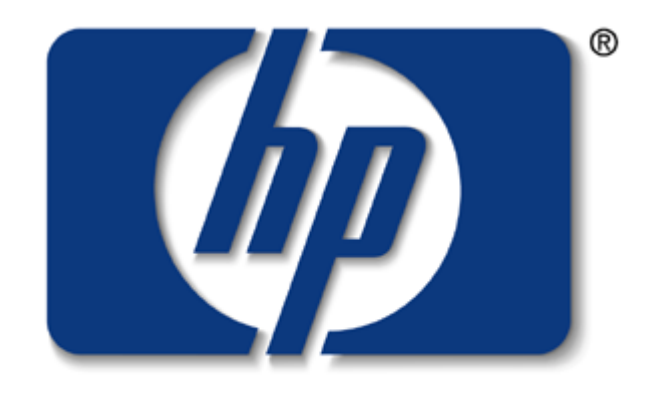

# invent

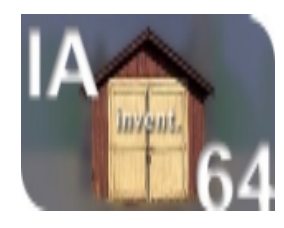

## IA-64 Architecture and Its Perform ance

#### H sin-Ying Lin hsin-ying\_lin@ hp.com Kevin W adleigh kevin\_wadleigh@ hp.com

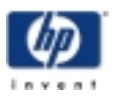

H sin-Ying Lin and Kevin W ad Eigh M SW, TCD

July 6,2000

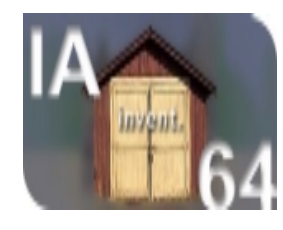

## $So, W$  hat is  $IA-64$ ?

Next-Generation **Microprocessors** 

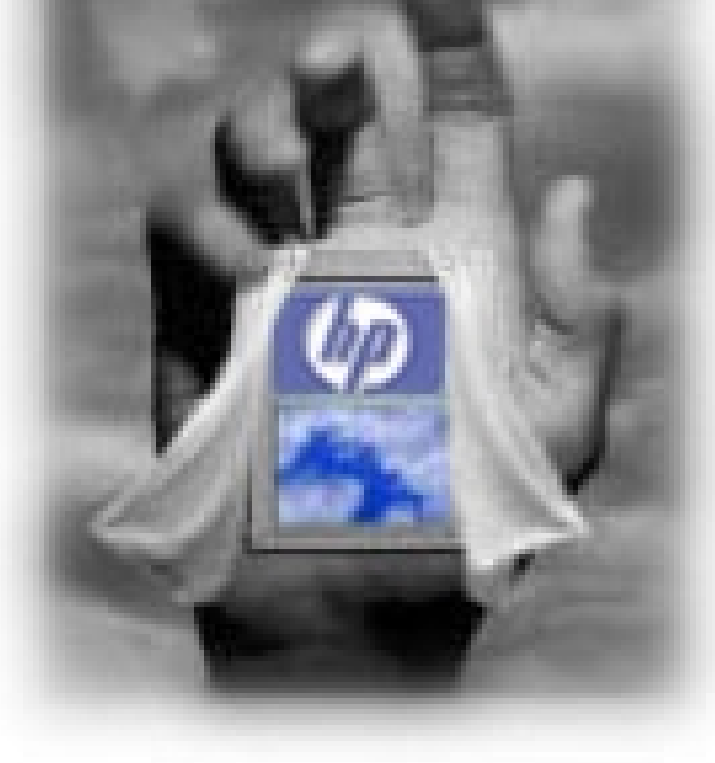

Most Significant Architecture Since 80386

- 64-BitArchitecture (PostR ISC,32-Bit)
- $\bullet$ Explicitly Parallel Instruction C om puting (EPIC)
- C om prehensive Predication
- $\bullet$ Enhanced Speculation

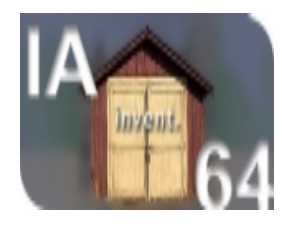

### The  $\mathbb{A}-64$  Advantages

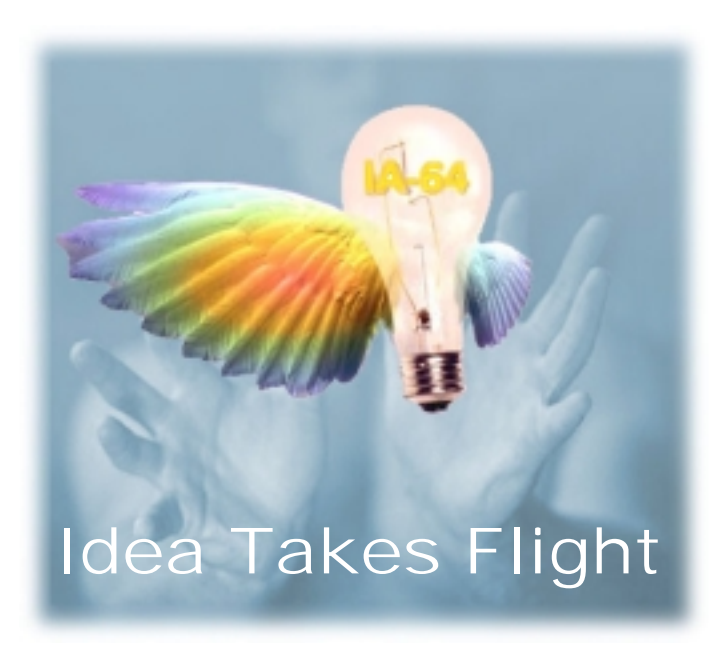

Performance Optimized

- Breakthrough Perform ance forW orkstation and ServerApplications
- Multi-Platform Support
- Delivering N ext-G eneration Com puting Today

#### High-End Application Support

- E-services
- TechnicalC om puting
- $\bullet$ Business Intelligence

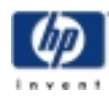

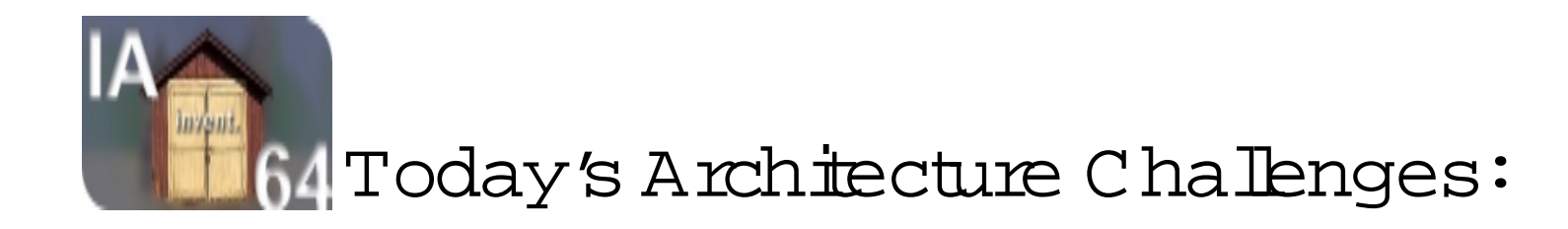

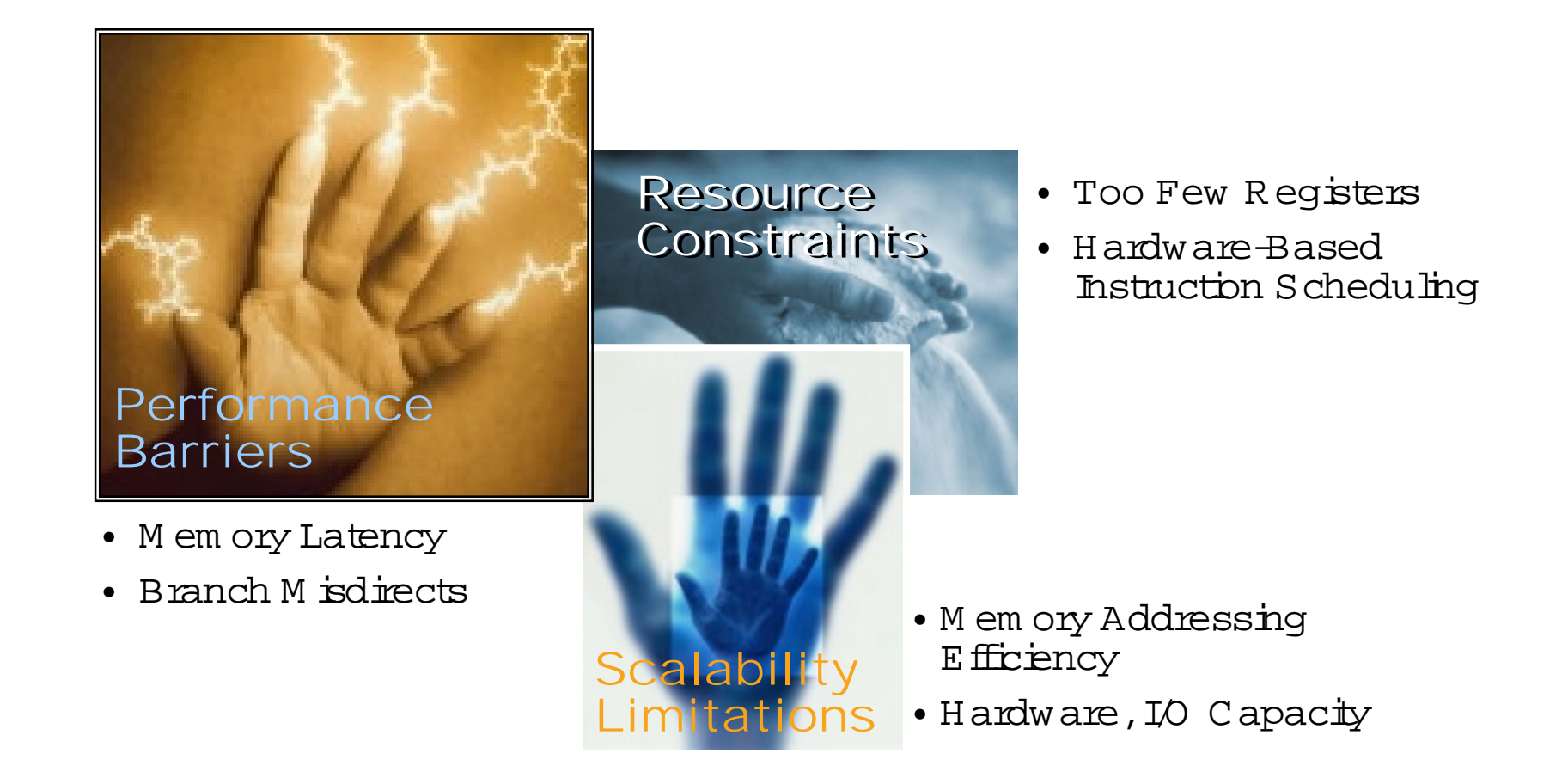

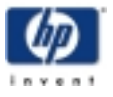

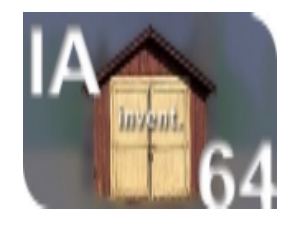

### HP's IA-64 TargetC ustom ers

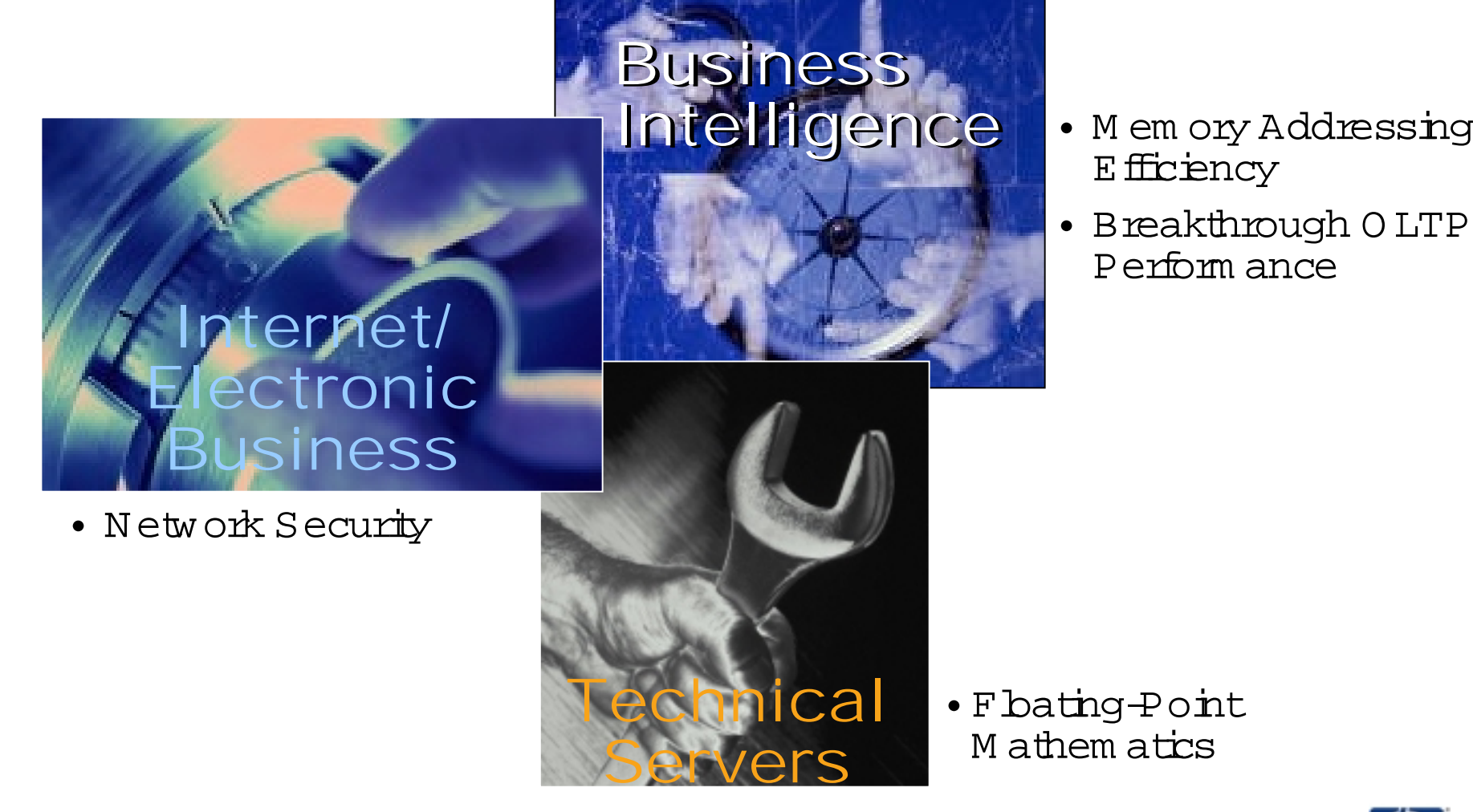

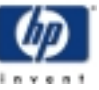

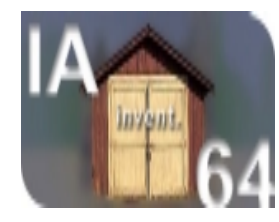

# W hatare the  $A-64$  Custom erBenefits?

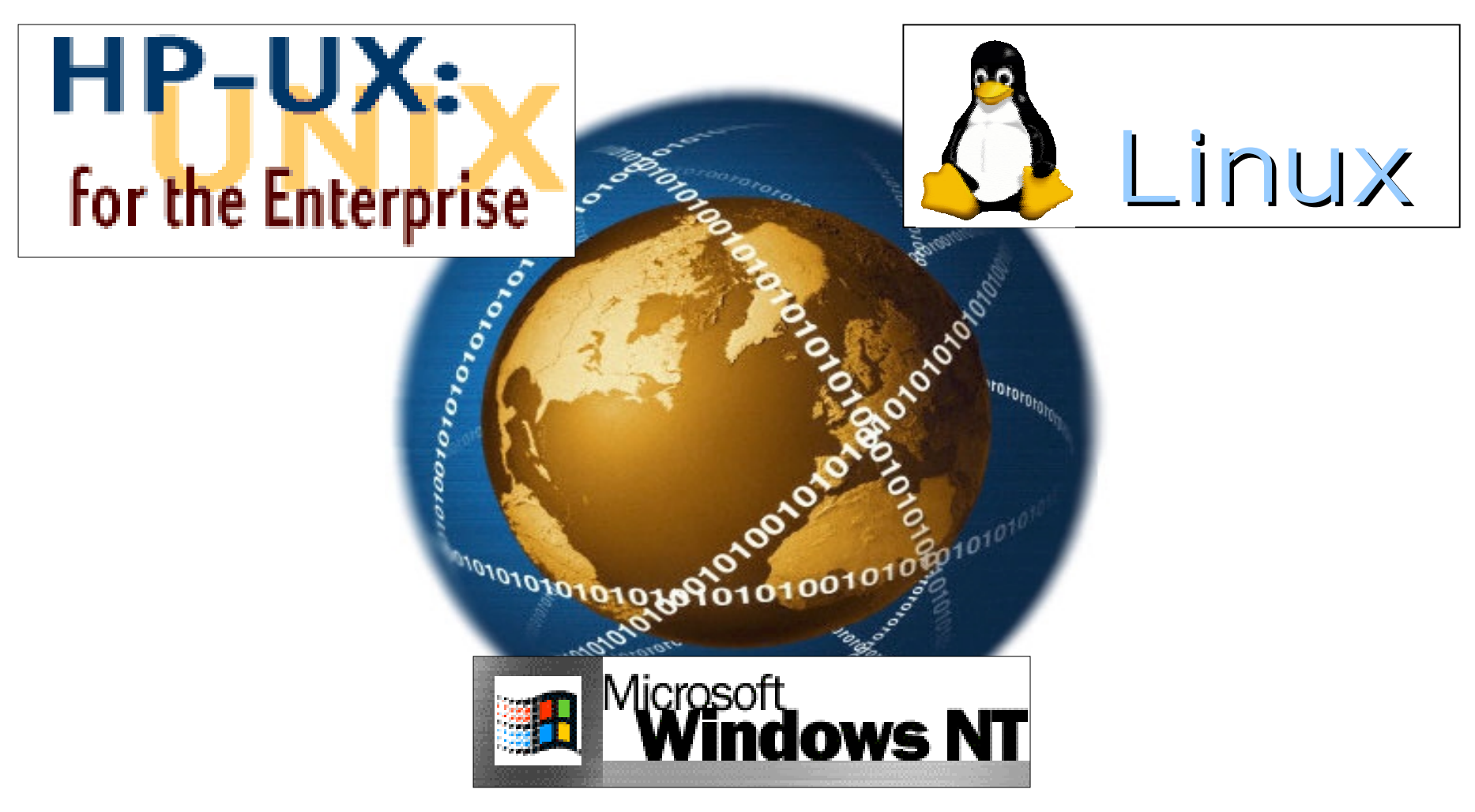

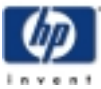

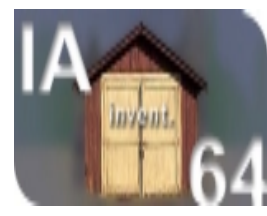

# HP's Binary C om patibility Advantage:

Itanium  $\&$  HP-UX, W indow  $SNT$ , and Linux

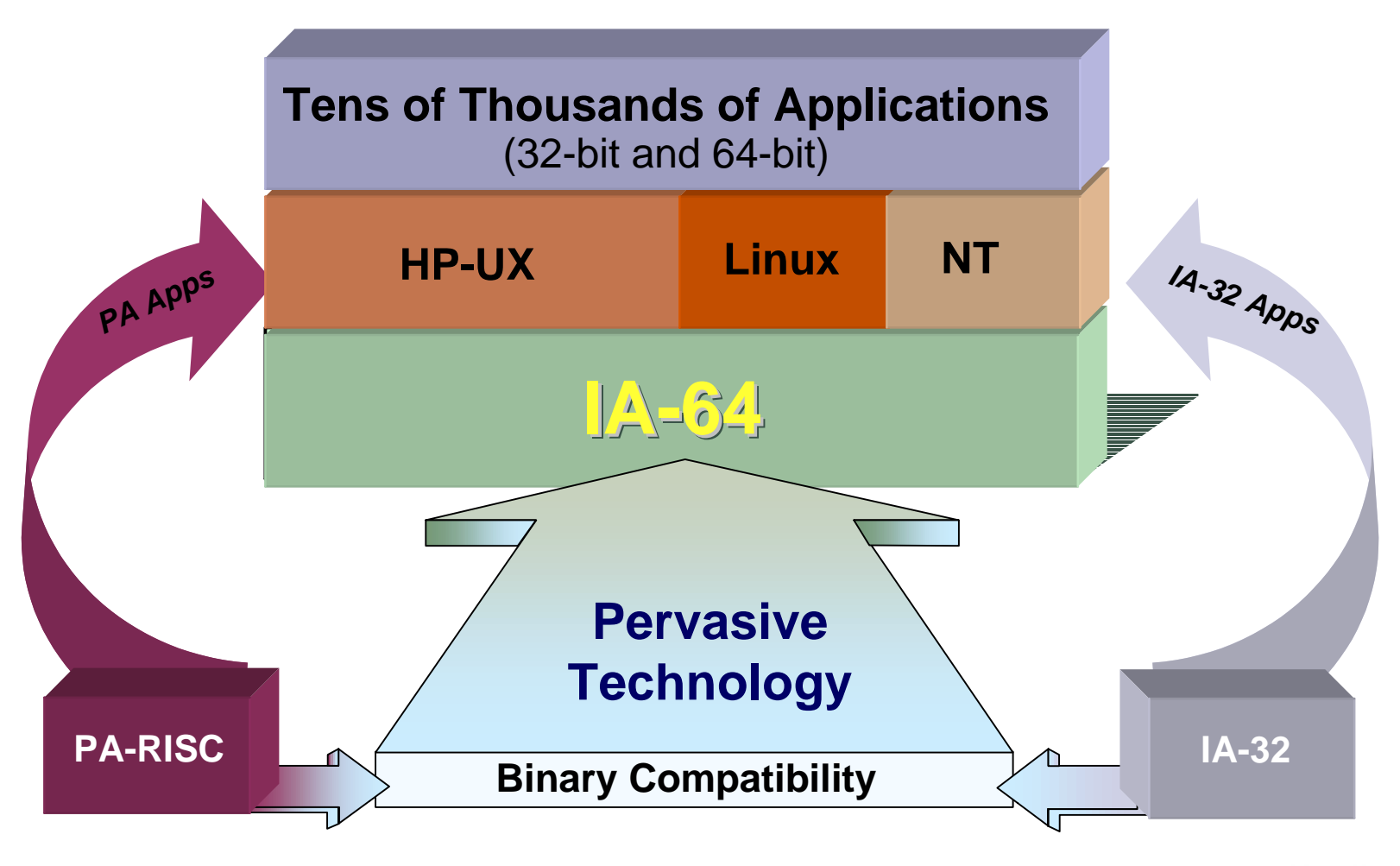

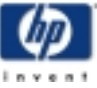

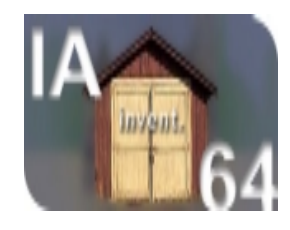

#### IA-64

- Architecture resources
- Predication
- Registerrotation
- Speculation
- Processors
- Perform ance Tuning for  $\mathbb{S} \textnormal{V}$

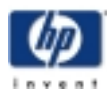

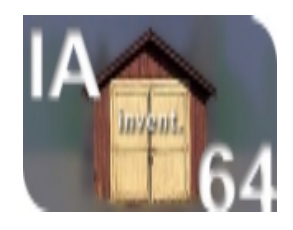

### M achine R esources

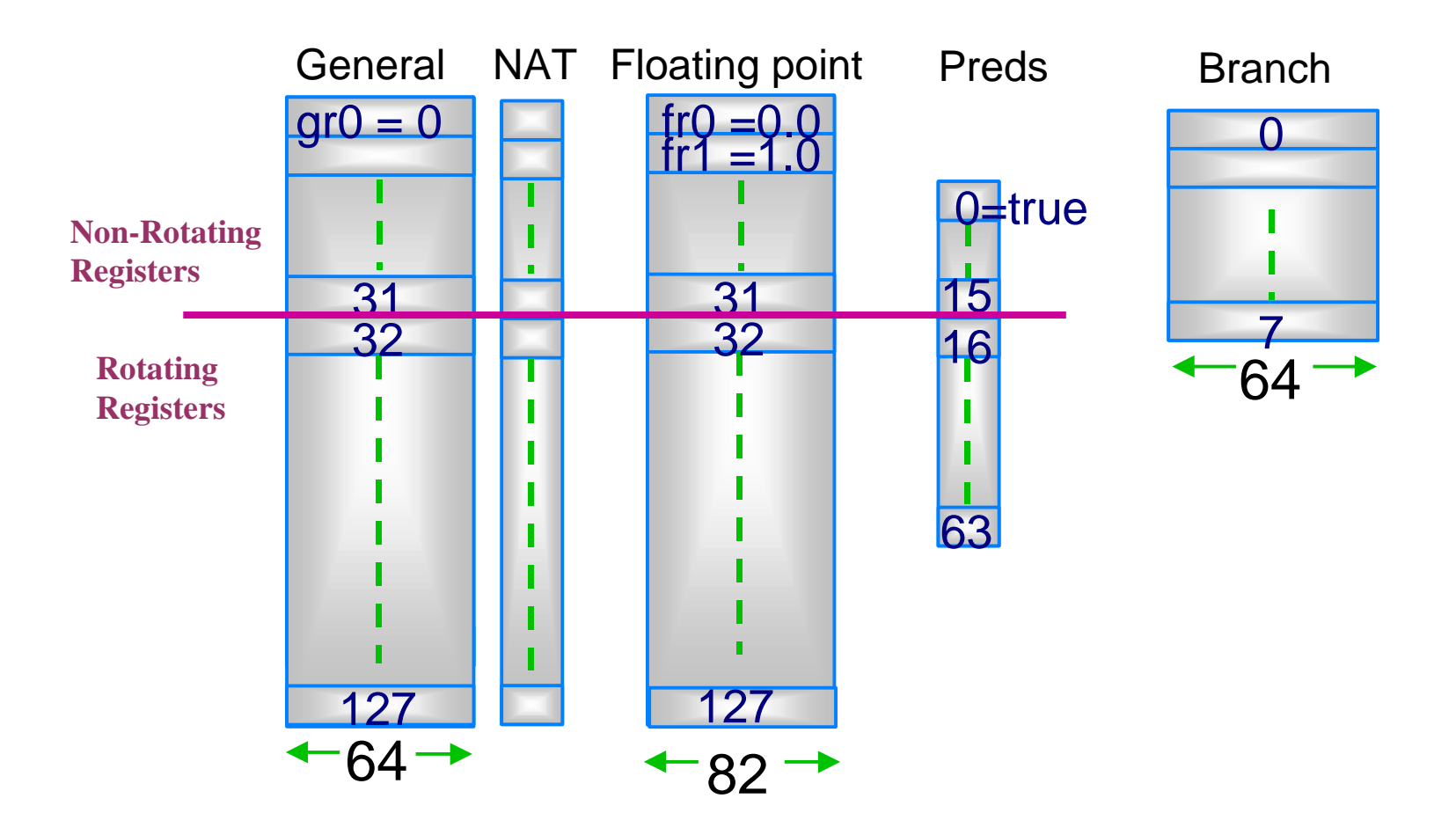

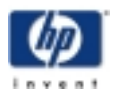

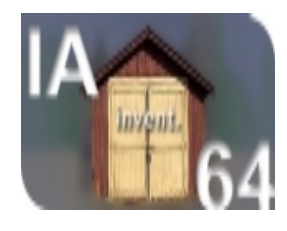

# Instruction Bundling

- $\bullet$  128-bitaligned instruction bundles contain
	- $\blacksquare$  three 41-bitinstructions
	- $\texttt{= 5-bit}$ tem p $\texttt{hte}$  consisting of $4\texttt{-bit}$ dispersaltem p $\texttt{hte}$  + 1 stop bit
- Branches are to bundle boundaries
- $\bullet \;$  Implem entations are albwed to have any num beroffunctionalunits
- Tem p $\mathtt{hte}$  controls dispersalto functionalunits: M em ory, Integer, F bating-point, Branch, Long in m ediate

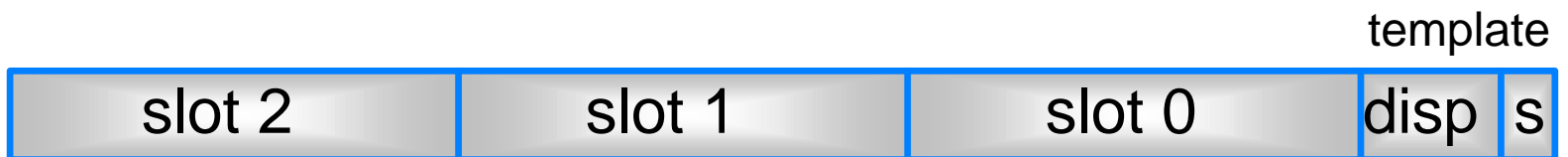

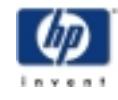

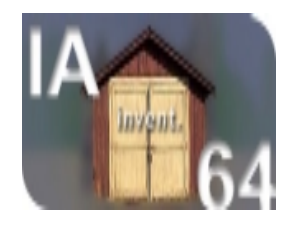

#### Tem plates and D ispersal

Templates:

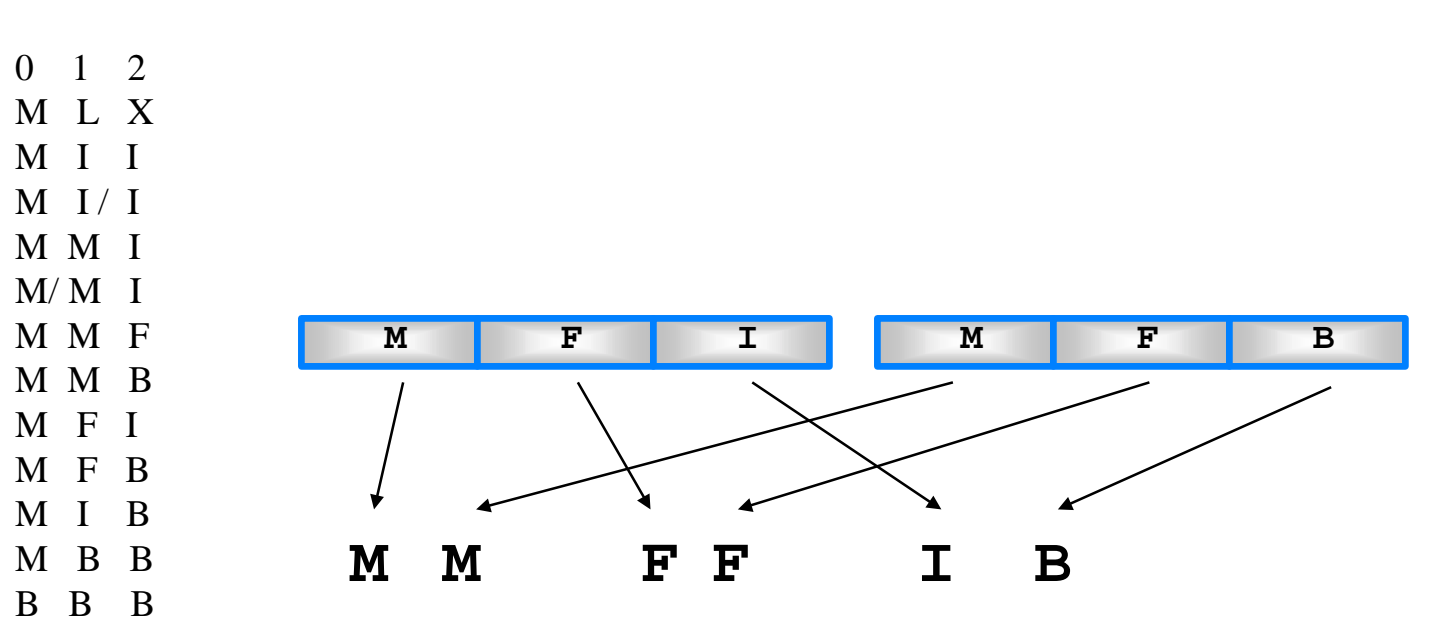

 $/$  = stop bit

Each template is available with stop bit at end

Dispersal maps the instructions to functional units. This example shows a CPU that can perform at least two M units, two F units, an I unit and a B unit in one cycle. (Itanium can perform 2M, 2I, 2F, 3B)

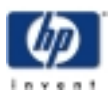

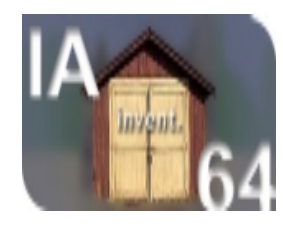

# Parallelism – C ode exam  $p \ge y = x + y$

• Instruction stream

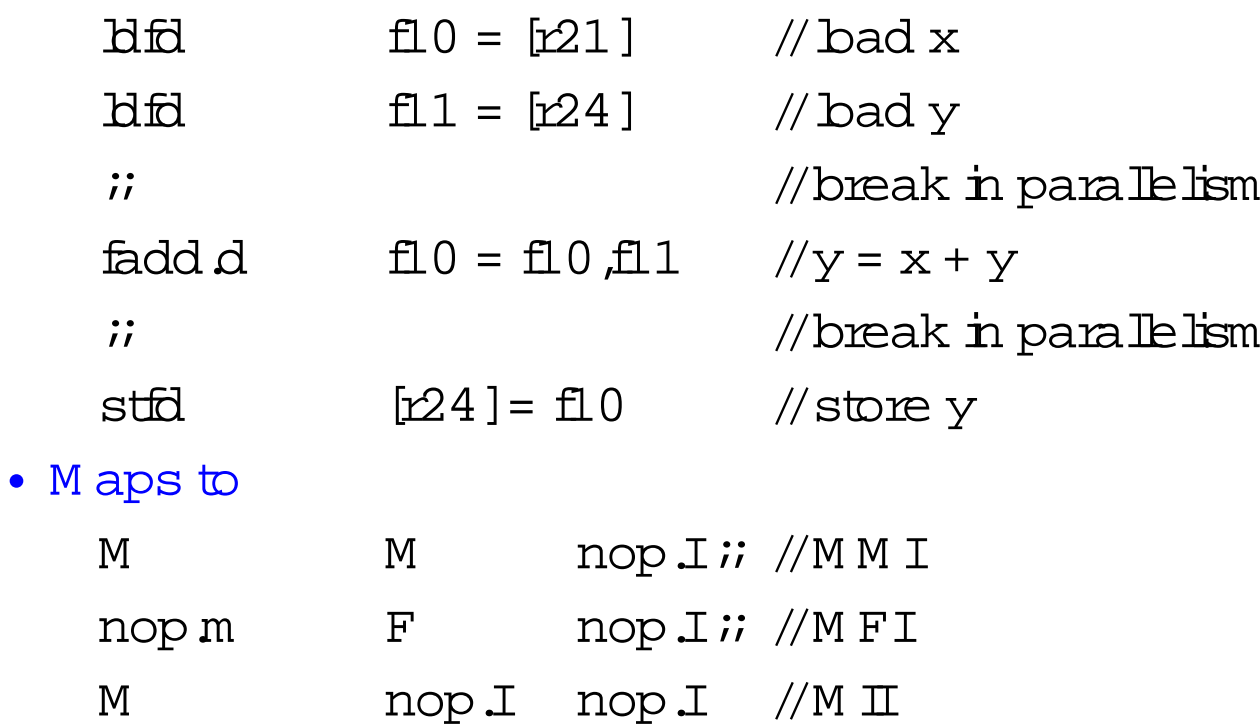

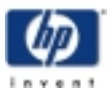

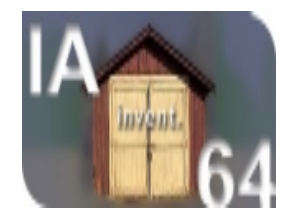

## Predication – rem oves branches

- C onverts a controldependence to a data dependence
	- ! C om pare instructions setpredicate bit
	- $\;\;\bar{}\;$  Predicated instructions are either norm ally executed or they do  $not$ affect the architecturalstate – exam ple code below
	- $if$  $(x eq. iy)$  then

```
a = 0
```
else

```
c = 0
```
endif

• Becom es

cm p.eq  $p6, p7 = r16, r17$ ;  $(p6)$  fadd  $d \neq f1$ ,  $f0$ ,  $f1$  $(p7)$  fadd  $dF = fD, fD$ 

• M aps to

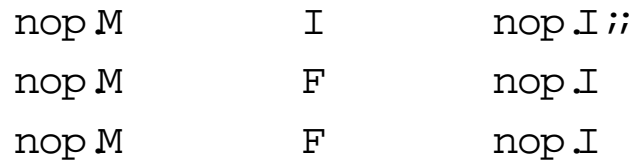

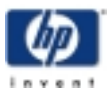

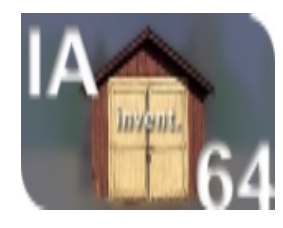

# Software Pipelining

- $\bullet$  Traditionalarchitectures use bop unrolling to hide latencies
	- $\texttt{I}$  H igh overhead: extra code for bop body, pro bgue, and epilogue
- Synergistic use of  $\mathtt{A}$  -64 features albws efficient pipelining
	- ! Specialbranches cause registers to rotate
	- . Registerrotation rem oves need forexplicitunrolling
	- ! Predicate rotation rem oves prologue & epilogue

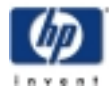

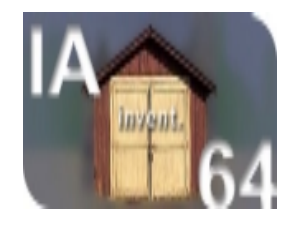

### <sup>R</sup> egisterR otation

- Key to good loop perform ance
	- $\;\;\bar{}\;$  software p ${\rm i}$ pe ${\rm \dot{m}}$ ng uses registerrotation
	- $\;\blacksquare$  acts like shortvectors
	- $\;\;\check{ }\;\;$  w ith each iteration of a bop,data in rotation registers m oves to the nextregister in the set

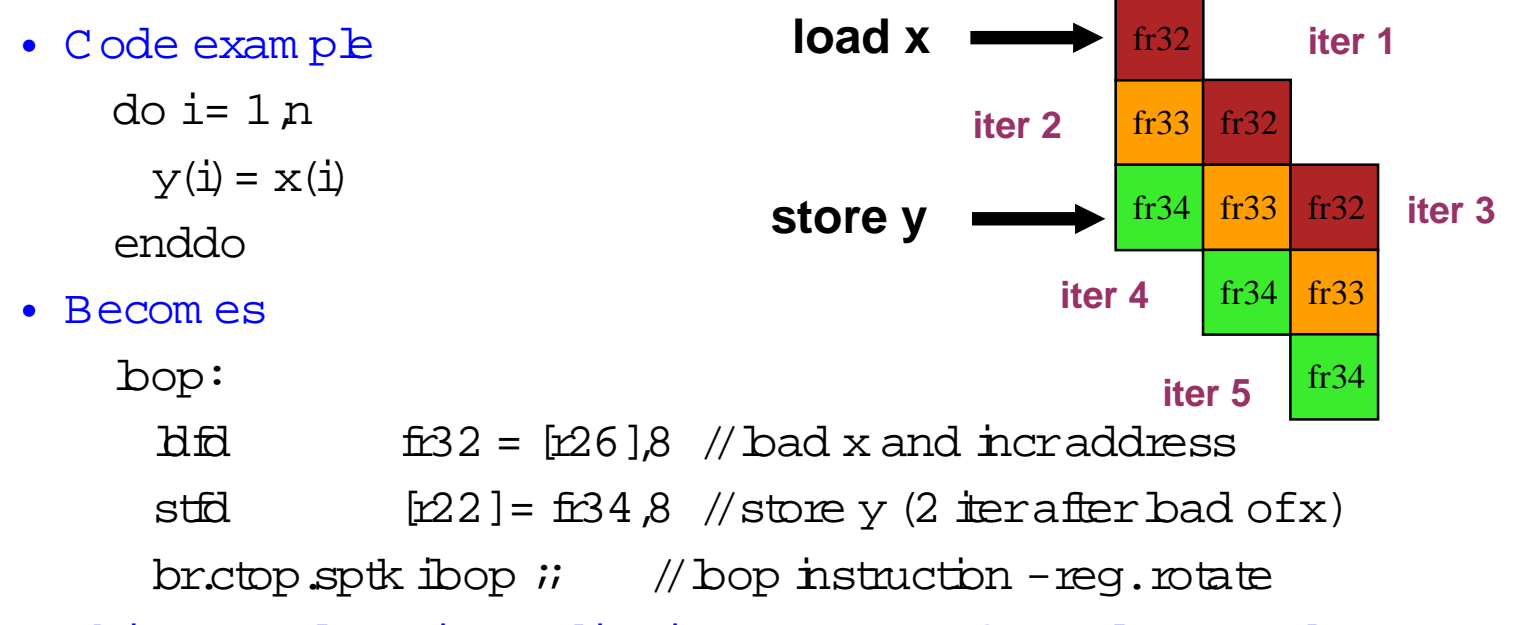

H sin-Ying Lin and Kevin W ad leigh M SW, TCD • This exam ple om its predication necessary for prologue and epilogue

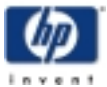

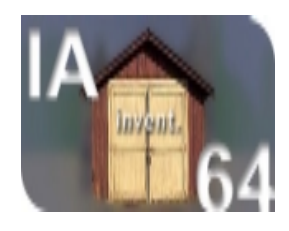

# Software Pipelining using Rotation and Predication

• DAXPY inner bop

 $for(i = 0; i < 3; i++)$ 

 $dy[i] = dy[i] + (da * dx[i])$ ;

 $(2$  bads, 1 fm a, 1 store per teration)

- $\bullet\,$  C ons $\mathrm{there}\,$  hypothet $\mathrm{real}$  processorthan can perform
	- ! 2 loads,1 fm a,1 store periteration
	- $\texttt{--}$  bad latency of 2 cycles
	- $\;\blacksquare\;$  fm a latency of 1 cycle
- $\bullet$ (Itanium can perform :2M ,2I,2F,3B percycle)

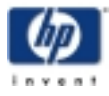

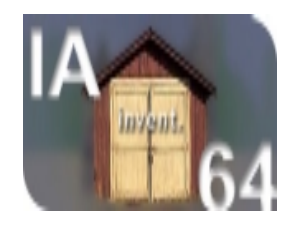

## Exam ple: Pipeline

Each column represents 1 source iteration

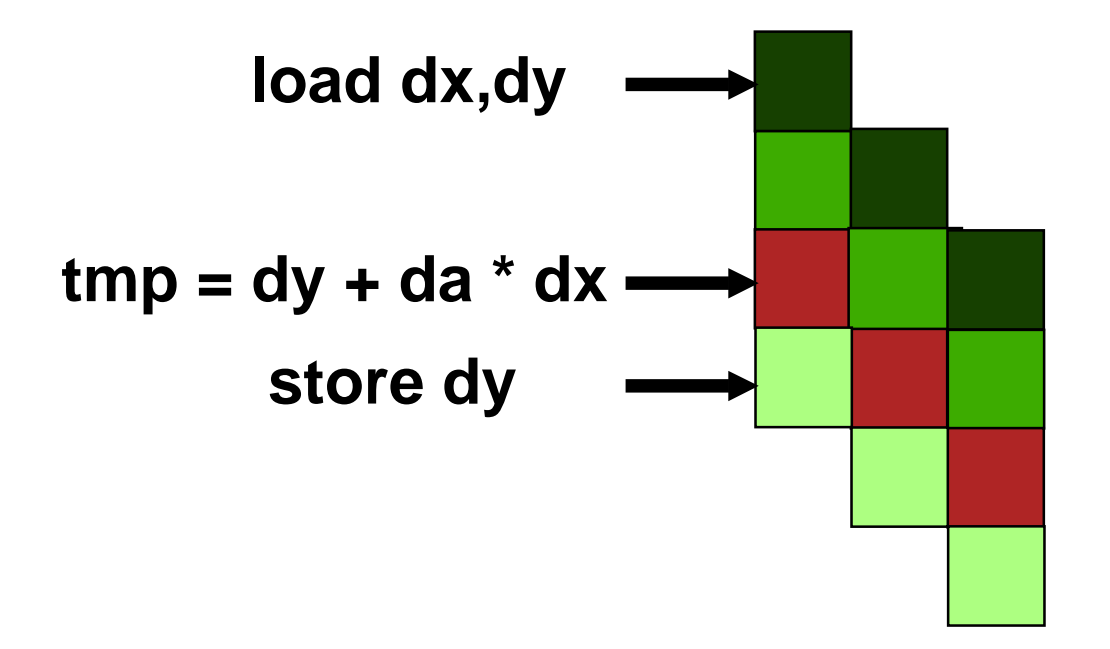

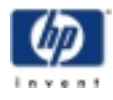

H sin-Ying Lin and Kevin W ad Eigh M SW, TCD

July 6,2000

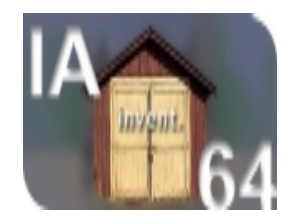

#### Exam ple C ode

```
.rotf dx[3], dy[3], tmp[2] // short vectors
      mov ar.lc = 2 // lc = loop count
                              // = #iterations-1
      mov ar.ec = 4 // epilogue count
                              // #stages (or # pred)
      mov pr.rot = 0x10000 // p16=1, p17=p18=…=0
      ;;
looptop:
  (p16) ldfd dx[0] = [dxsp],8
  (p16) ldfd dy[0] = [dysp],8
  (p18) fma.d tmp[0] = da, dx[2], dy[2]
  (p19) stfd [dydp] = tmp[1],8
      br.ctop looptop
      ;;
```
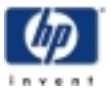

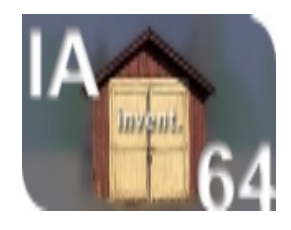

#### **(p16) ld<sub>x</sub> (p16) ld<sub>y</sub> (p18) fma** (p19) st **Execution Sequence Execution Sequence**

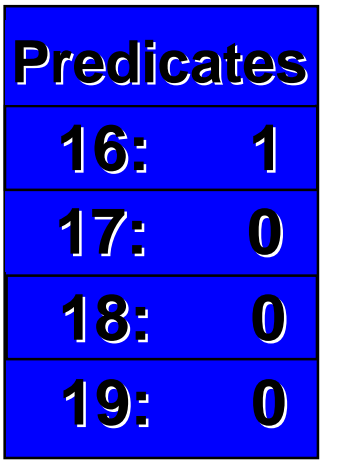

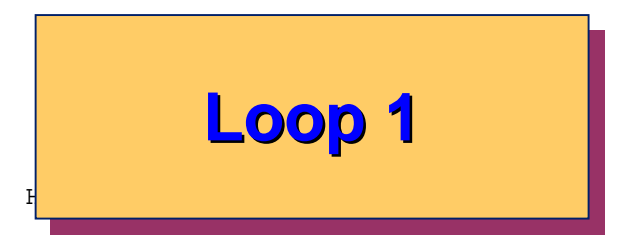

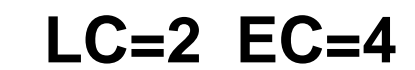

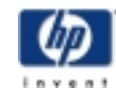

July 6,2000

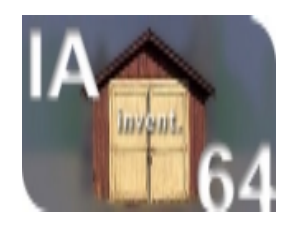

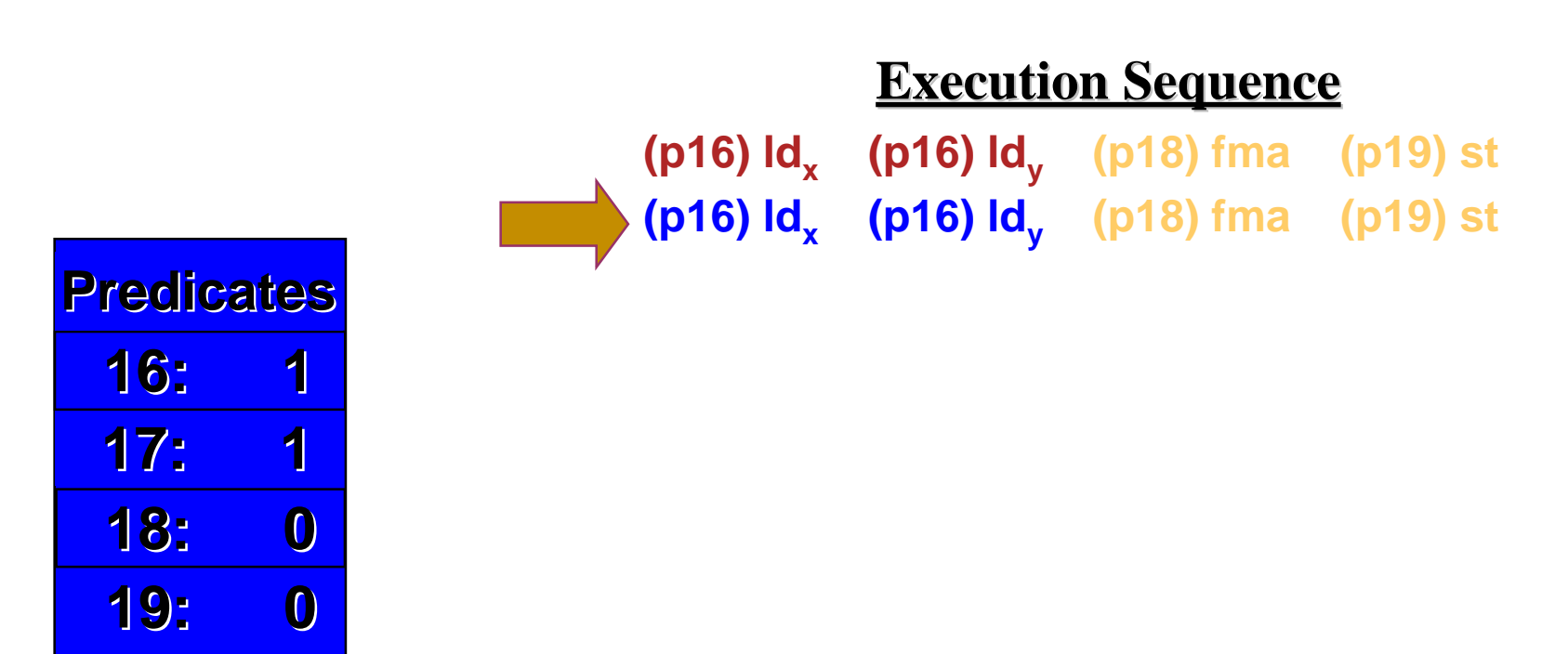

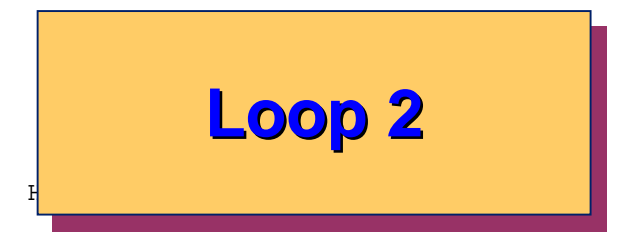

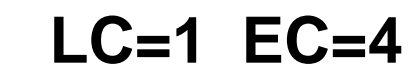

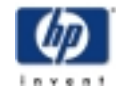

July 6,2000

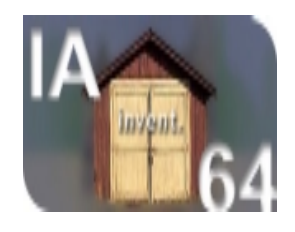

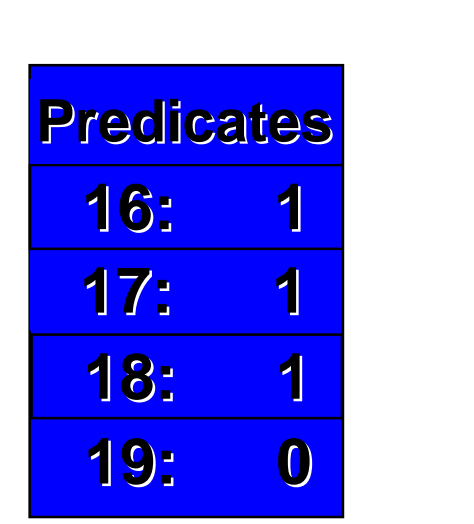

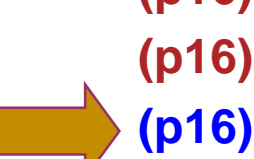

#### **Execution Sequence Execution Sequence**

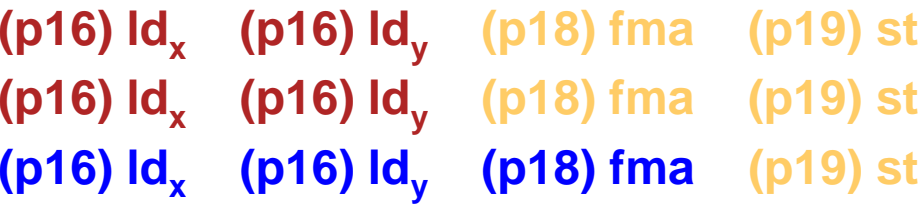

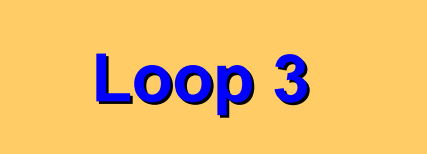

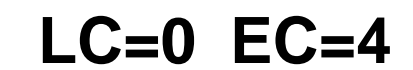

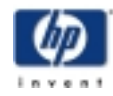

July 6,2000

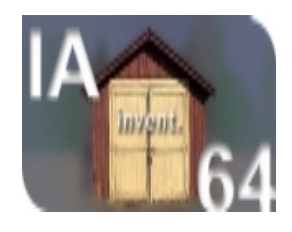

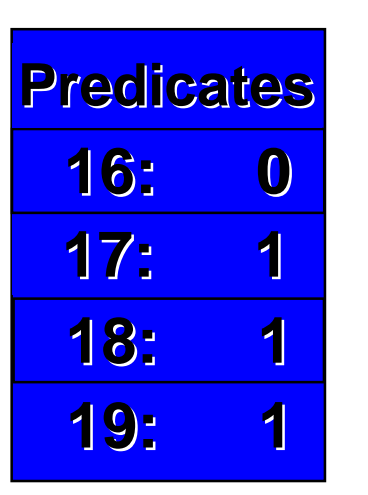

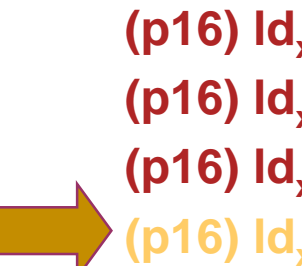

### **Execution Sequence Execution Sequence**

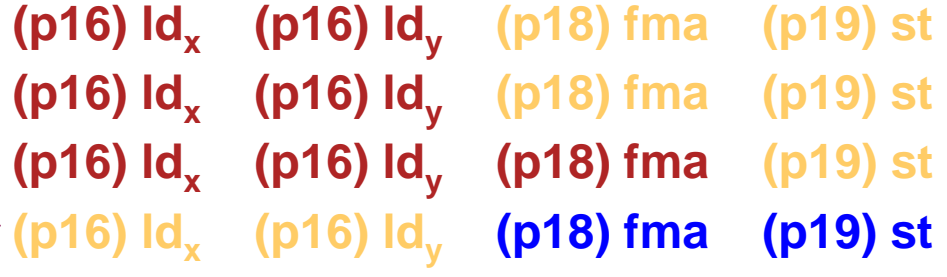

# **Epilogue 1 Epilogue 1 Epilogue 1**

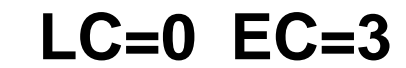

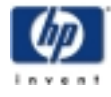

July 6,2000

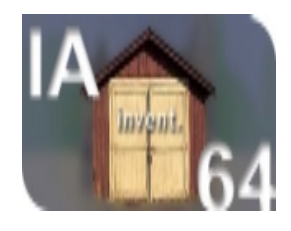

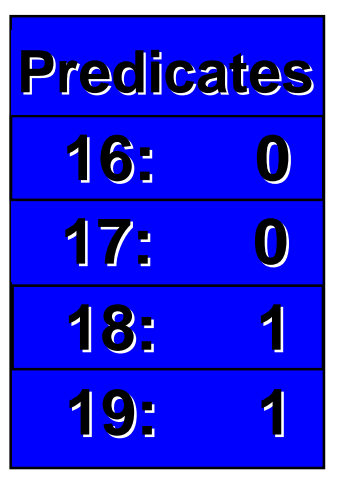

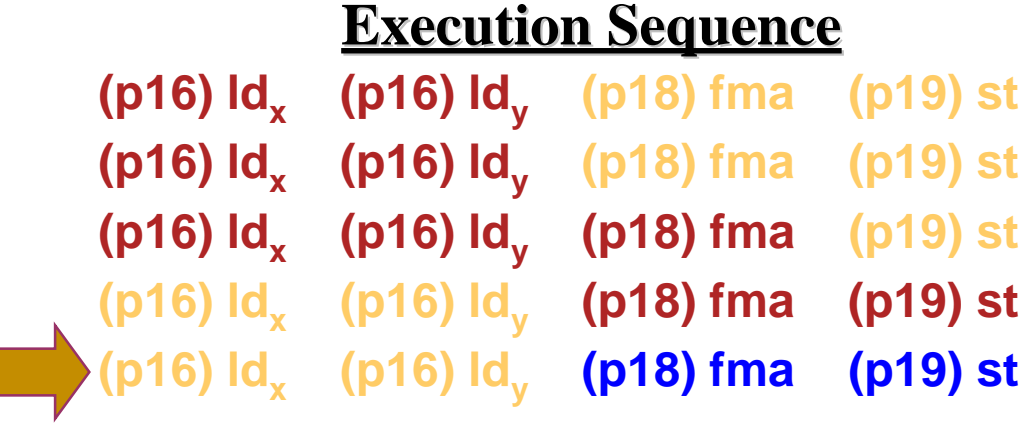

# **Epilogue 2 Epilogue 2 Epilogue 2**

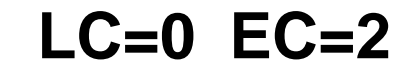

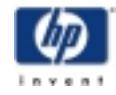

July 6,2000

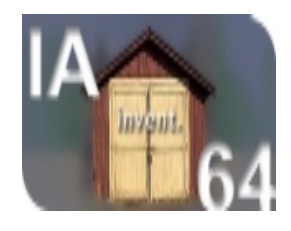

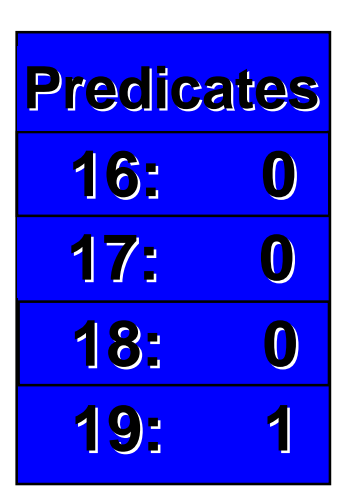

#### **(p16) ldx (p16) ldy (p18) fma (p19) st (p16) ldx (p16) ldy (p18) fma (p19) st (p16) ldx (p16) ldy (p18) fma (p19) st (p16) ldx (p16) ldy (p18) fma (p19) st (p16) ldx (p16) ldy (p18) fma (p19) st (p16) ldx (p16) ldy (p18) fma (p19) st**

**Execution Sequence Execution Sequence**

# **Epilogue 3 Epilogue 3 Epilogue 3**

**LC=0 EC=1**

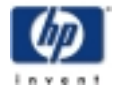

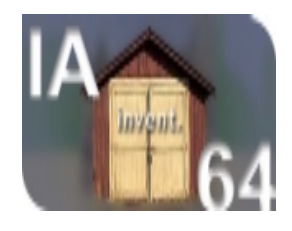

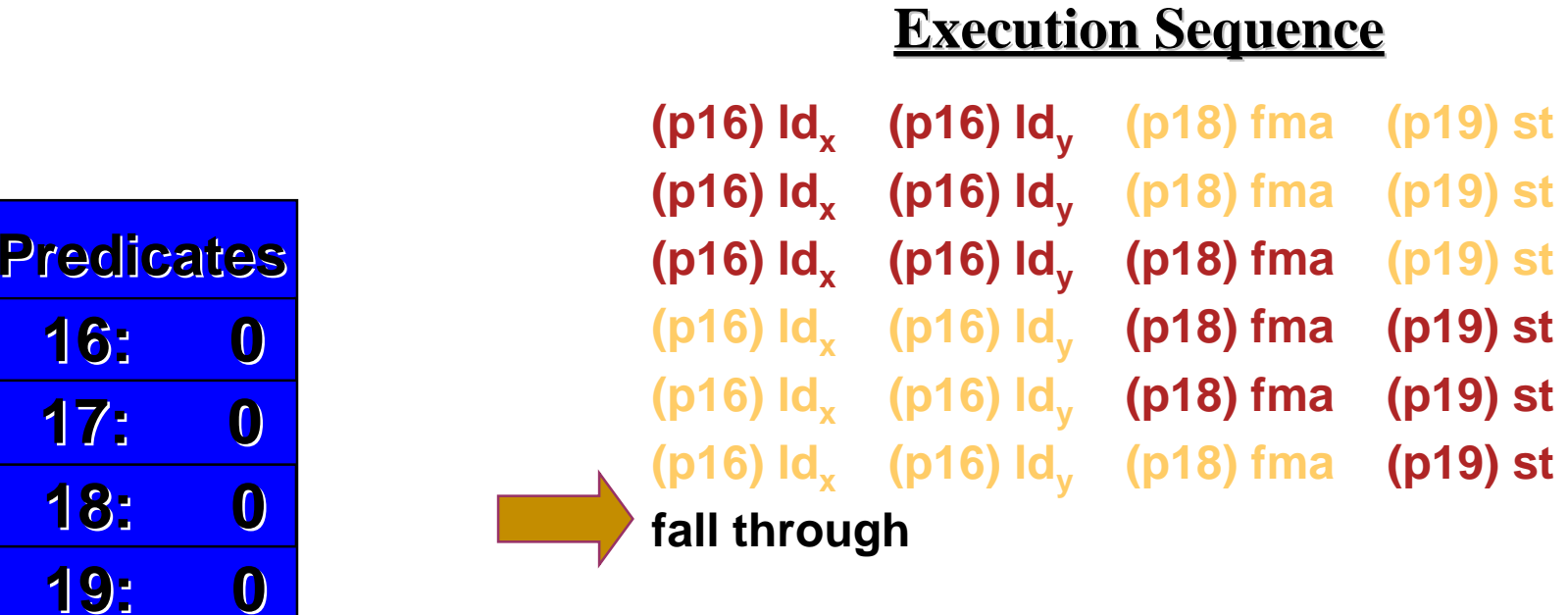

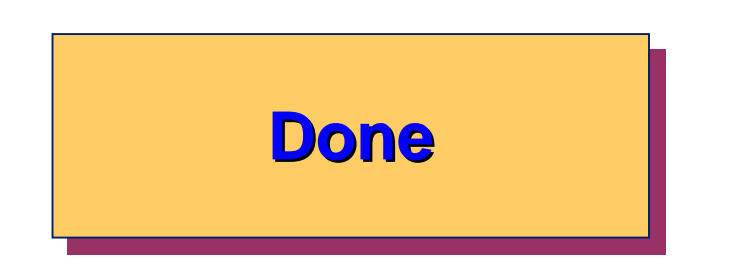

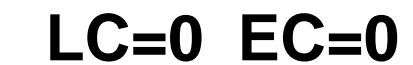

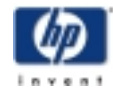

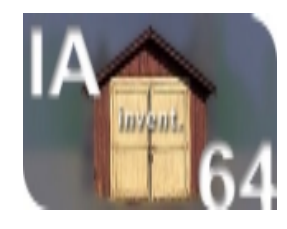

# Pipeline and Latency

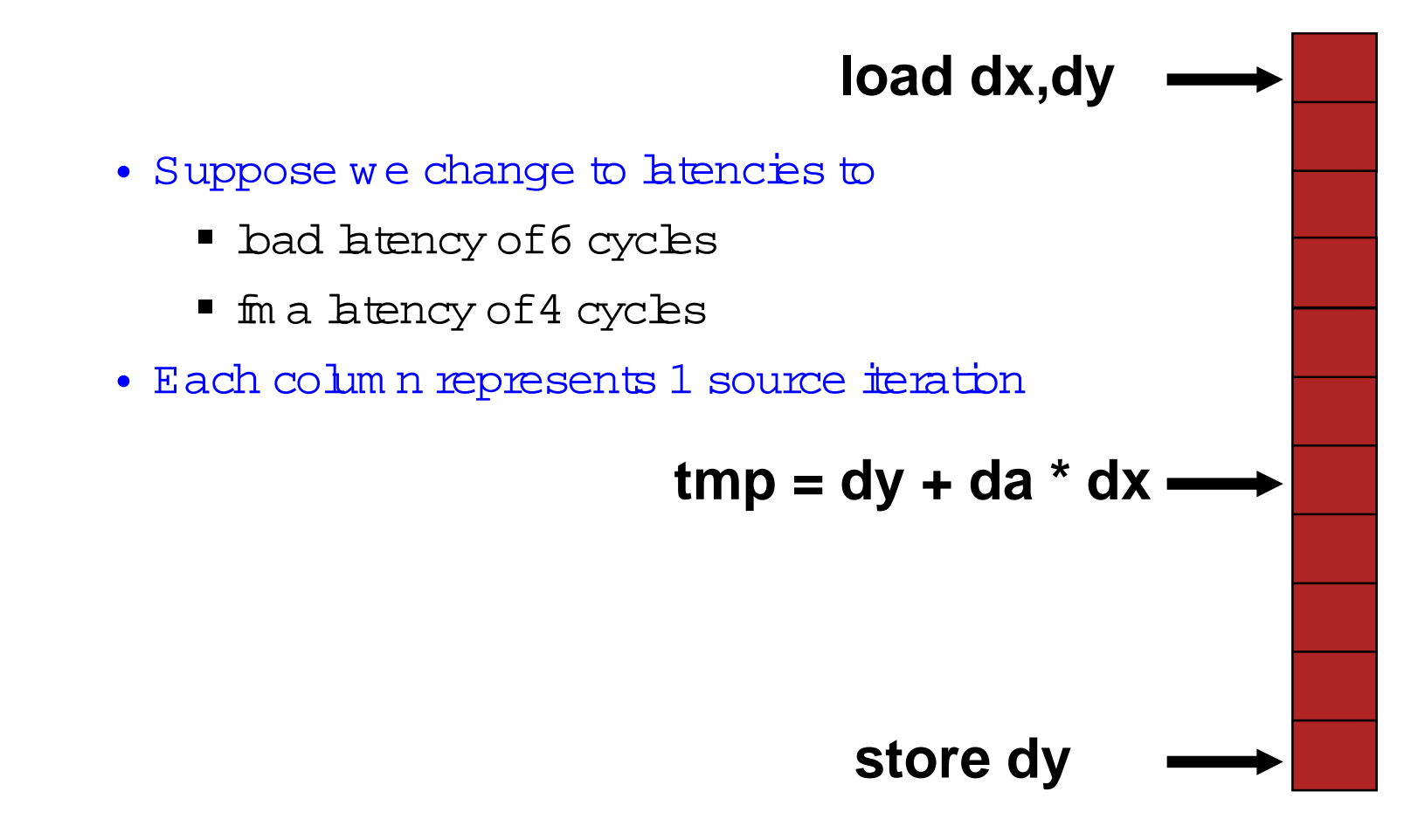

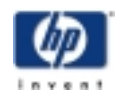

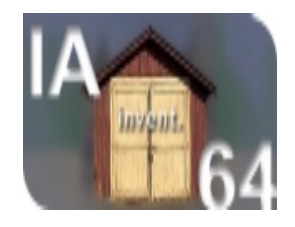

#### U pdated Loop

```
.rotf dx[7], dy[7], tmp[5]
```

```
H sin-Ying Lin and Kevin W adleigh M SW, TCD
      mov ar.lc = 2 // #iterations-1
      mov ar.ec = 11 // #stages
      mov pr.rot = 0x10000
      ;;
looptop:
  (p16) ldfd dx[0] = [dxsp],8
  (p16) ldfd dy[0] = [dysp],8
  (p22) fma.d tmp[0] = da, dx[6], dy[6]
  (p26) stfd [dydp] = tmp[4],8
      br.ctop looptop
      ;;
```
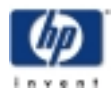

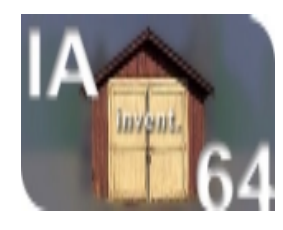

#### <sup>R</sup> otation:Sum <sup>m</sup> ary

- Loop p $\operatorname{\mathsf{pe}}\nolimits$ ining m axim izes perform ance;m inim izes overhead
	- $\;\blacksquare$  Avo $\operatorname{\mathop{id}}$ s code expans $\operatorname{\mathop{im}}$  of unroll $\operatorname{\mathop{ind}}$  and code explosion ofprologue and epilogue
	- ! Sm allercode m eans few ercache m isses
	- ! G reaterperform ance im provem ents in higher latency conditions
- Reduced overhead albws S  $M$  p $\operatorname{\mathsf{pe}}$   $\operatorname{\mathsf{h}}$  ing ofsm all bops w ith unknown trip counts
	- ! Typicalofintegerscalarcodes

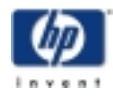

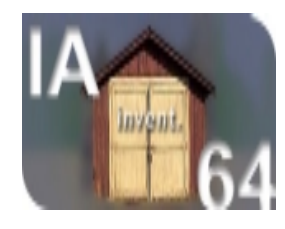

### Speculation

- M em ory is very faraw ay, so we would like to bad data w ellbefore its use
- $\bullet\,$  Prefetch  $\,$  instructions w illnotprefetch pages thathave notbeen m apped by the TLB
- Prefetch instruction w illnotprefetch data from invalid addresses
- Speculative loads allow users to try to load data from addresses regardless of whether or not the data w ill be used, the address w illbe w ritten to in the m eantime, or the address is known to be valid. What could go <sup>w</sup> rong?
- C ontrolspeculation versus data speculation
	- ! C ontrol-m oves loads around branches
	- ! D ata -m oves loads around stores

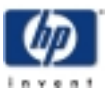

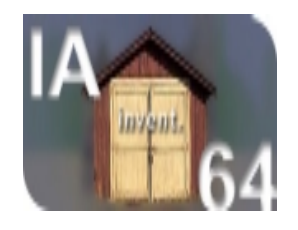

C ontrolSpeculation M ove Loads before Branches

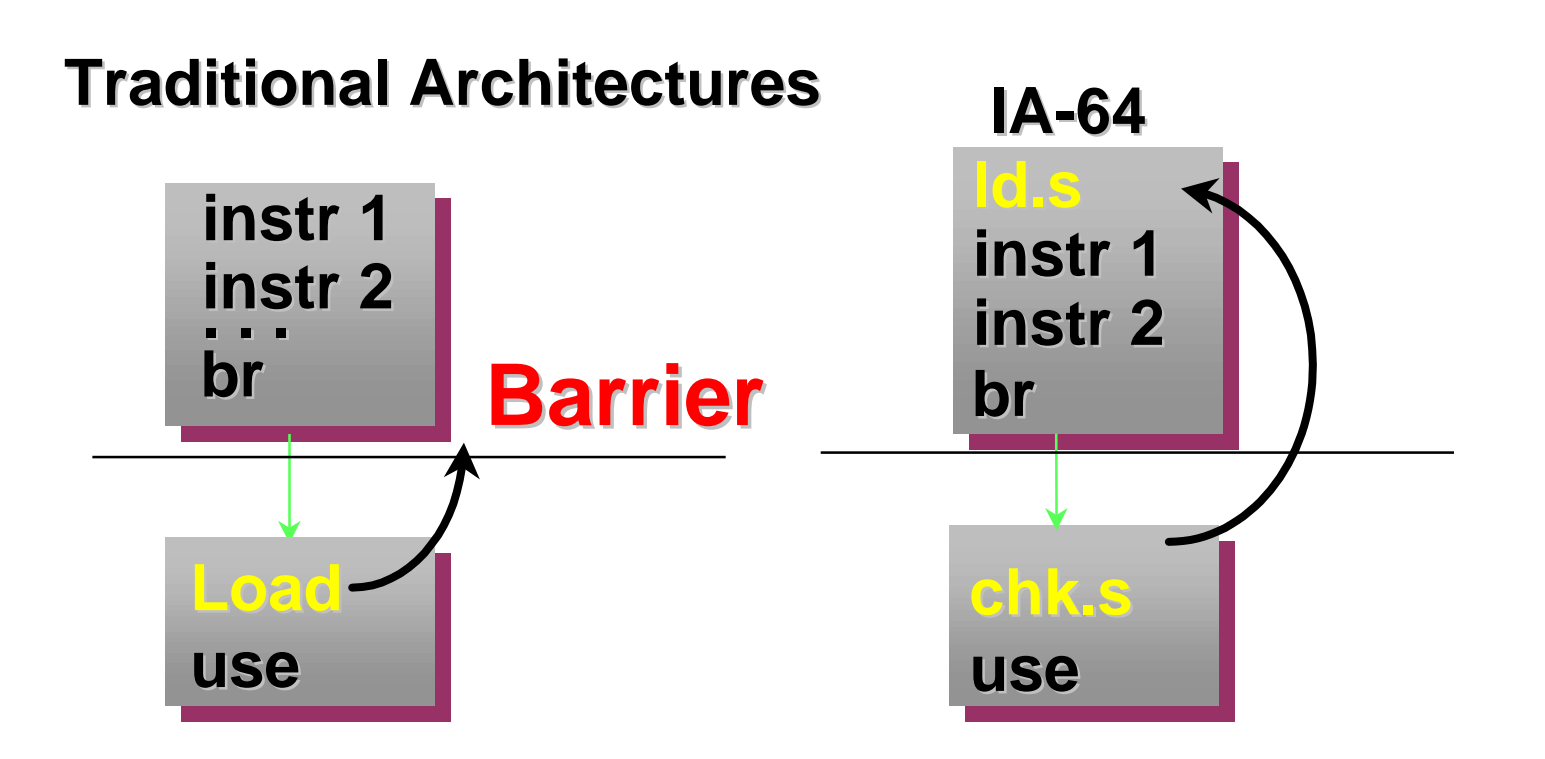

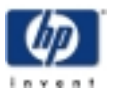

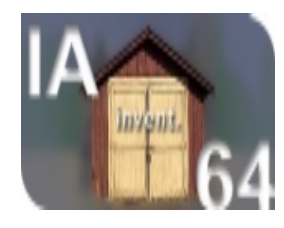

# C ontrolSpeculation

- $\bullet\,$  R egu $\operatorname{lar}$  bads are rep $\operatorname*{hced}$  w  $\operatorname*{ih}$  specu $\operatorname*{htdr}$ e  $\operatorname*{bad}$  , follow ed by speculative chk instruction
	- $\blacksquare$  $\ddot{\mathbf{s}}$  replaced by  $\ddot{\mathbf{d}}$  s, chk.s
	- $\blacksquare$   $\blacksquare$   $\blacksquare$ is replaced by ldf.s, chk.s
- $\bullet\,$  Forsafety, spec $\operatorname*{alva}\operatorname*{lies}$  are used for  $\operatorname*{ilegalre}\operatorname*{turns}$ 
	- $\;\blacksquare\;$  Integer bads setthe Nota Th ${\rm ing\; (NaT)}$  bit associated w ith the targetgeneralregister
	- $\textcolor{black}{\bullet}$  Fbating-point bads setthe target fbating-point  $reg\texttt{sterto}$  a specialvalue: NaTVal= 0,0x1FFFE,0… 0

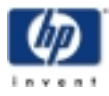

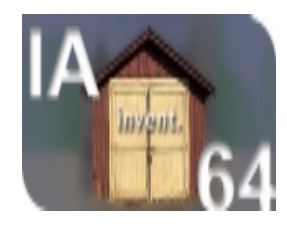

# NaT ('Nota Thing") and NaTVal

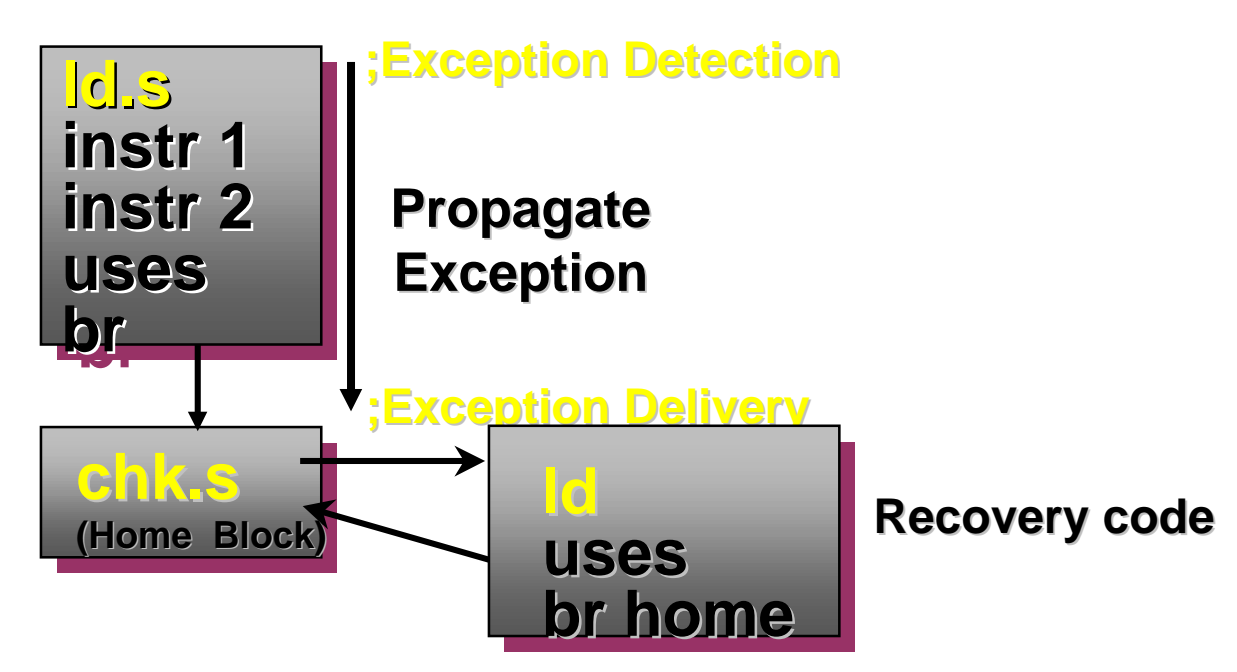

- NaT (orNaTVal) indicates:
	- $\;\;\;\;$  whetherornotan exception has occurred
- $\pm$ NaT (orNaTVal)setduring  $\rm{d}$  s ( $\rm{df.s}$  ),  $\rm{\dot{\pm}}$  is checked by the instruction chk.s (usage: chk.s reg, target), then branch to target
	- $\mathop{\rm exc}\nolimits$ exc $\mathop{\rm spin}\nolimits$  H sin-Ying Lin and Kevin W adleigh M SW , TCD  $\;\;\check{} \;\;$  code attargetcan redo the bad and take the norm al

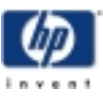

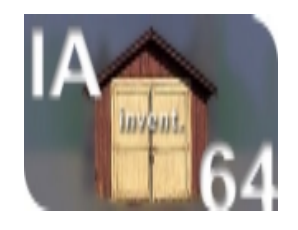

<sup>D</sup> ata Speculation M ove Loads before Stores

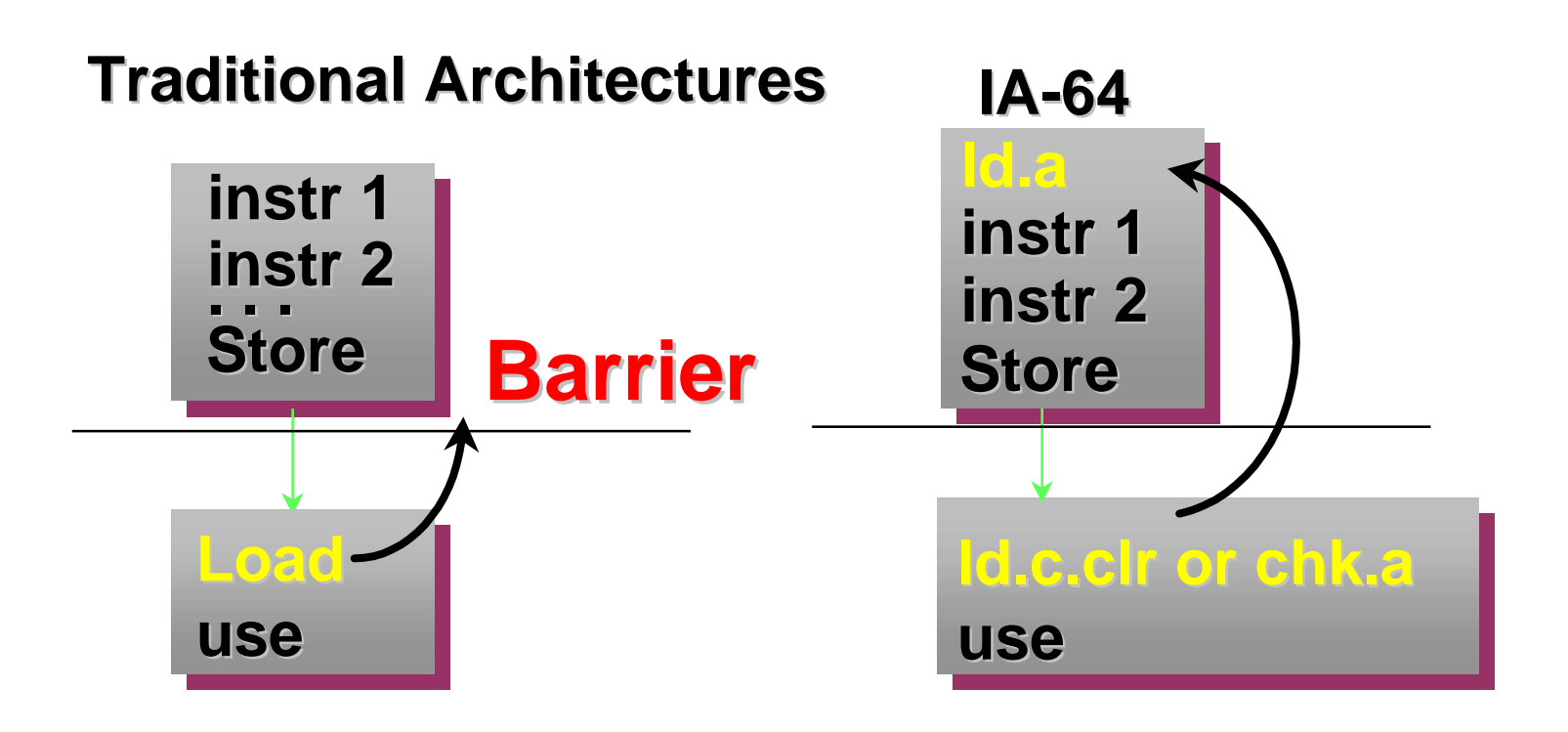

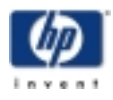

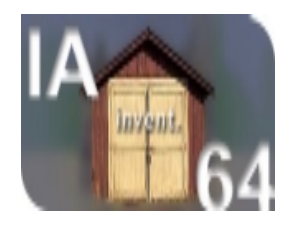

## <sup>D</sup> ata Speculation

- M oves bads around poss ${\tt b}$ ly conflicting stores
- $\bullet\,$  R egu $\operatorname{hr}$  bads are rep $\operatorname*{hced}$  w  $\operatorname*{ih}$  advanced  $\operatorname*{bads}$  , follow ed by eithera check load oradvanced chk instruction
- If the only instruction thatwas am biguous is the bad, then a check bad can be perform ed after the bad
	- $\blacksquare$   $H$  $\mathbf{\dot{s}}$  replaced by  $\qquad \qquad \text{d.e.}$
	- $\blacksquare$   $\text{Hf}$  $\mathbf b$  is replaced by  $\qquad\qquad \mathbf h$  f.a.,  $\mathbf b$  f.c.c.lr
- $\bullet\,$  If there are several instructions that depend on the advanced bad, then a chk a can be used to branch to fix up code
	- $\blacksquare$   $H$  $\mathbf b$  is replaced by  $\qquad \qquad \mathbf d$  a, chk.a
	- $\blacksquare$   $\text{Hf}$  $\mathbf b$  is replaced by  $\qquad \qquad \mathbf h$  f.a., chk.a

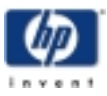

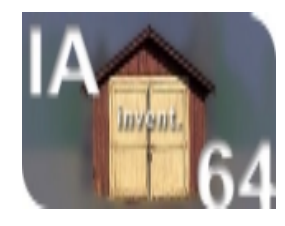

# Data Speculation - exam ple

• If the only instruction thatwas am biguous is the bad, then a check bad can be perform ed after the bad

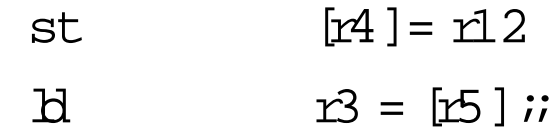

• Becom es

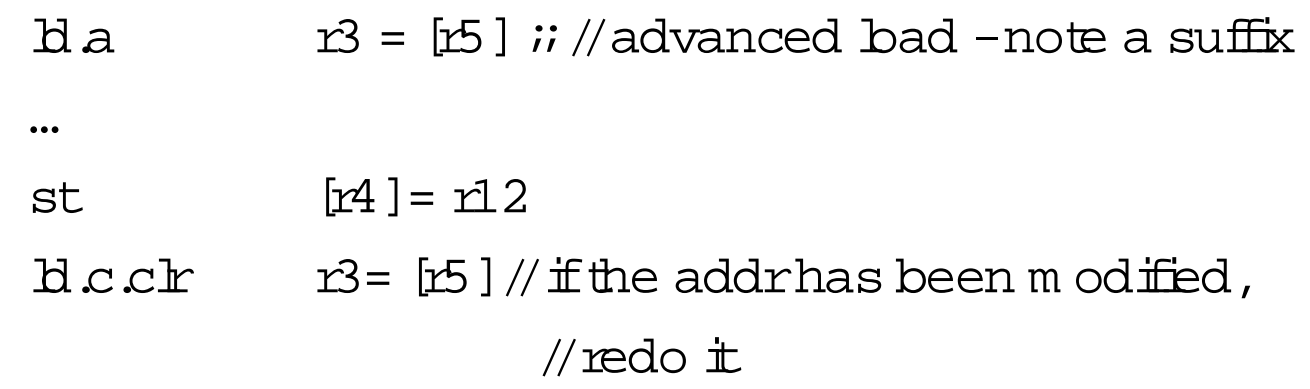

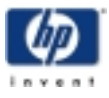

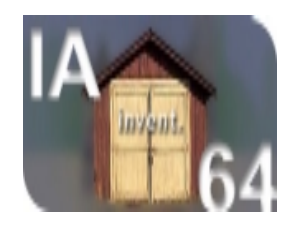

#### ProcessorEvolution

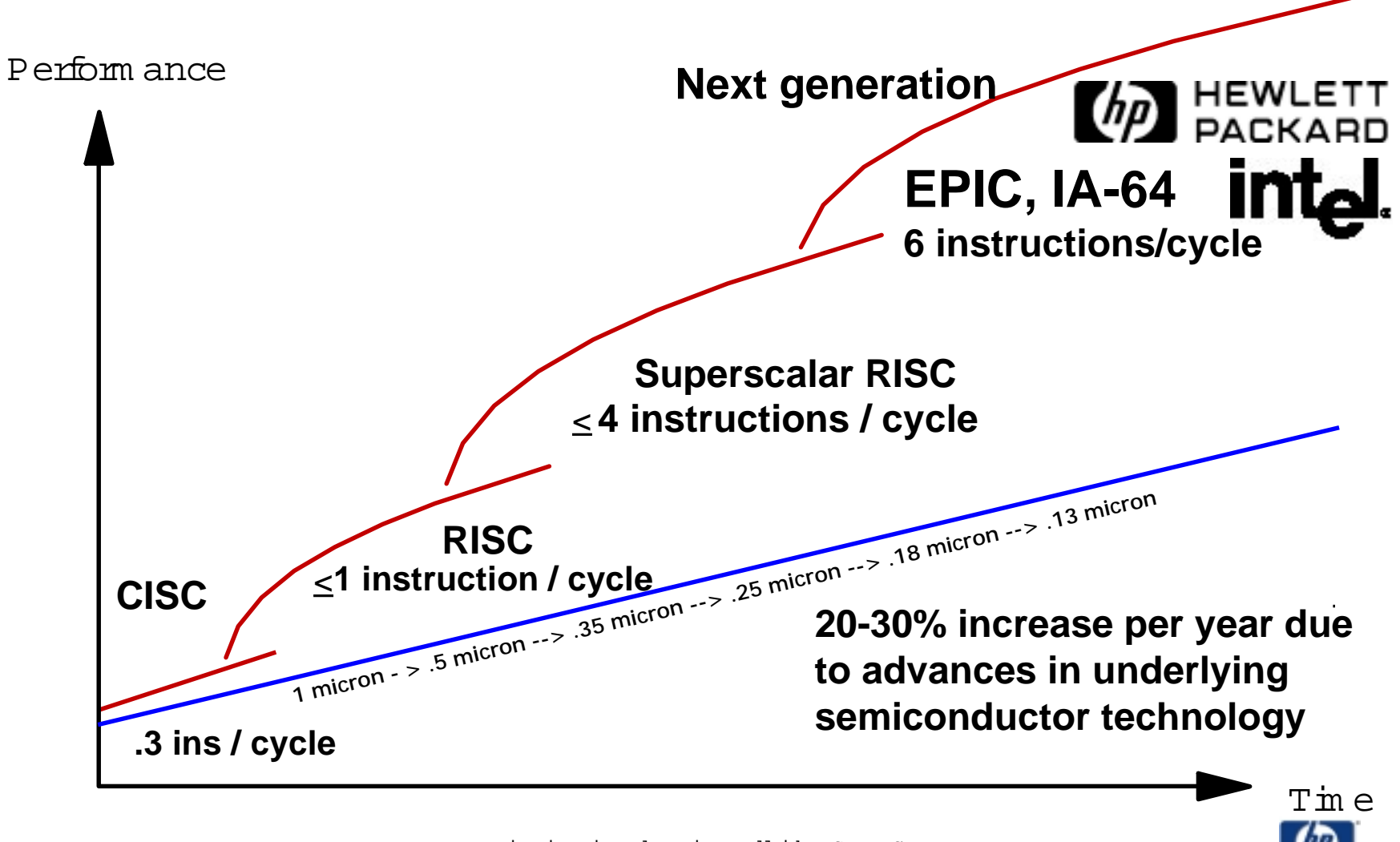

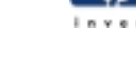

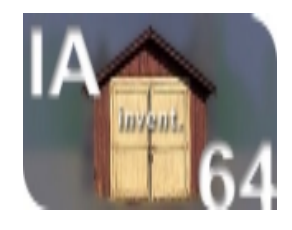

### HP M icroprocessorR oadm ap

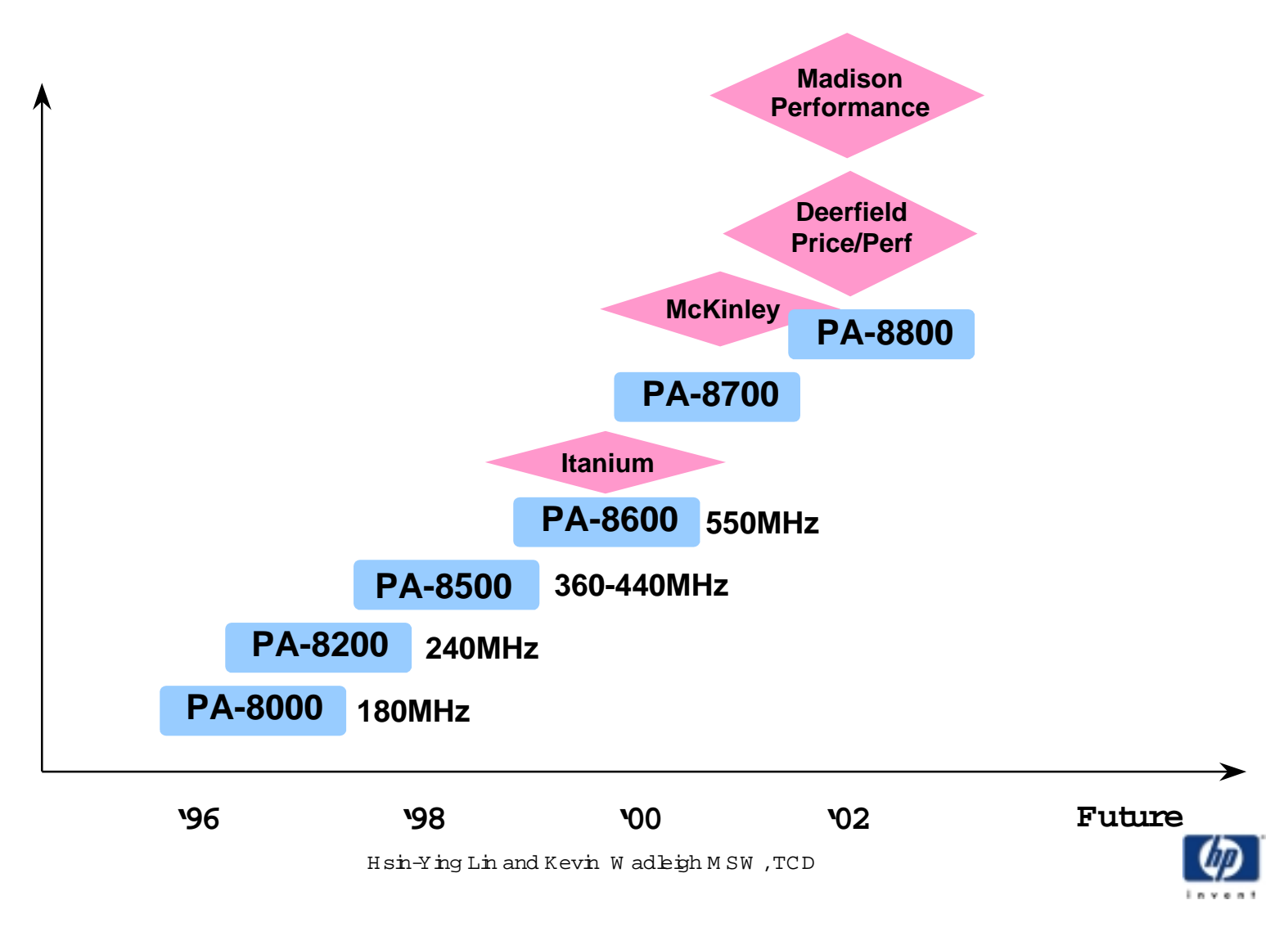

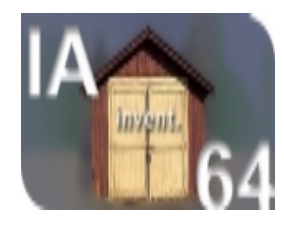

# Perform ance Tuning for ISV

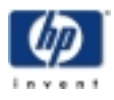

H sin-Ying Lin and Kevin W ad Eigh M SW, TCD

July 6,2000

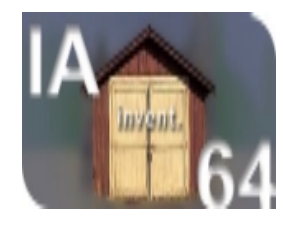

**One of our commercial ISV application involves a lot of floating computation. On their benchmark suite, over 50% of the computation time was concentrated in about 25% of the routines. Furthermore, about 40% of computation time actually spend in two kernels, WAXPY and DOTPRODUCT.**

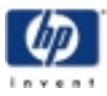

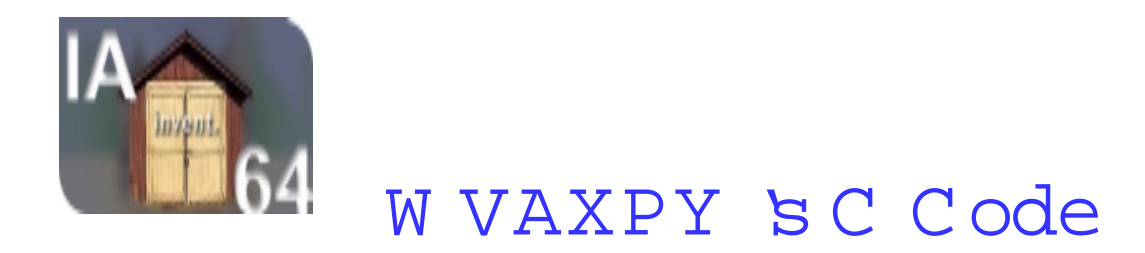

```
wvaxpy(w, x, y, n, alpha)
double *w, *x, *y, alpha;
int n;
{
  while( n-- > 0 ) *(w++) = *(x++) +alpha*
*(y++);
}
```
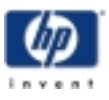

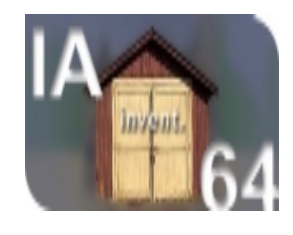

# IA-64 C om pilerG enerate C ode for  $W$  AXPY  $-$ **Ideally**

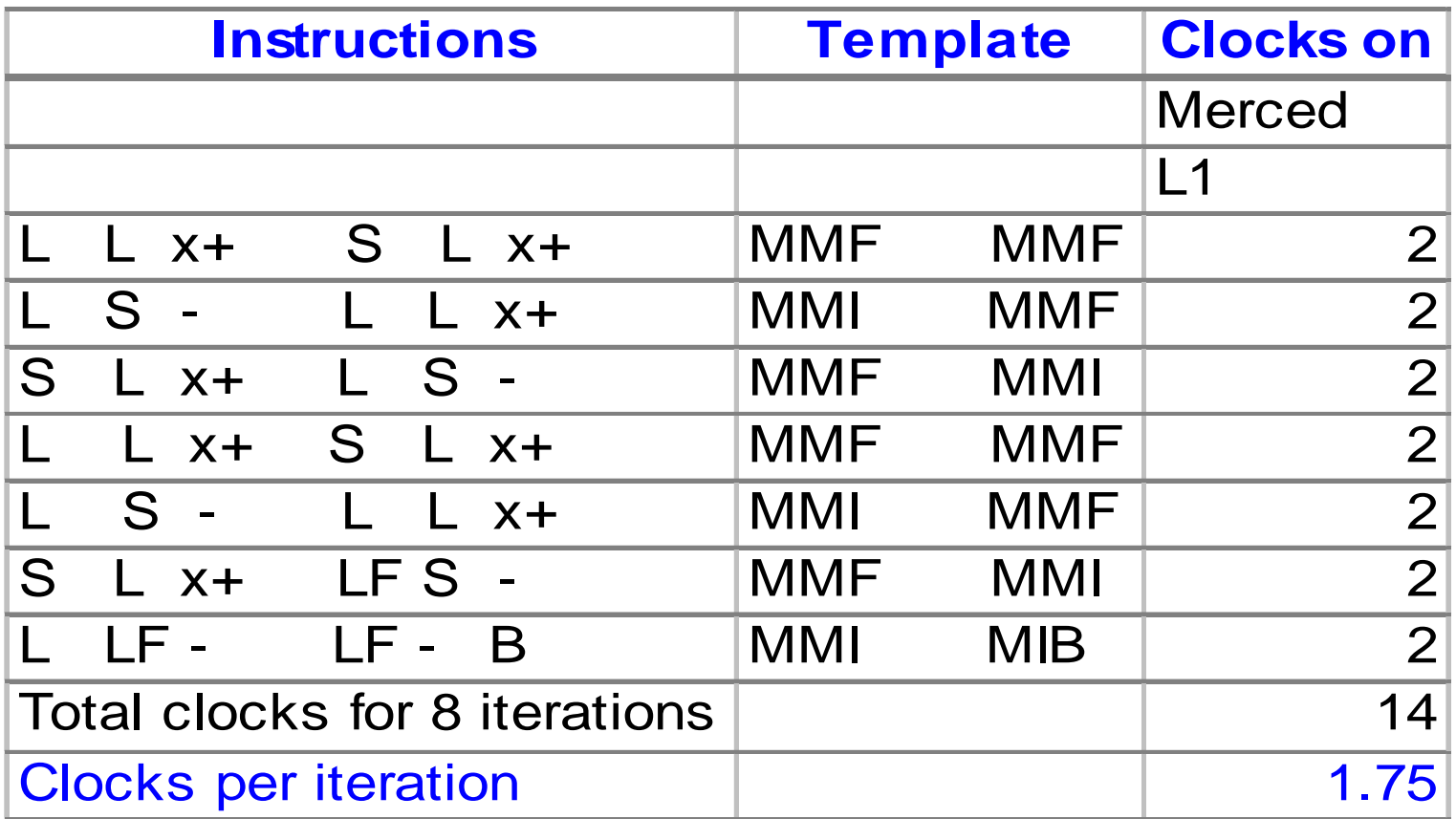

<sup>N</sup> ote:LF indicates forprefetch instruction

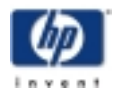

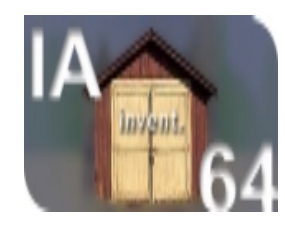

### IA-64 C om pilerG enerate C ode forW AXPY

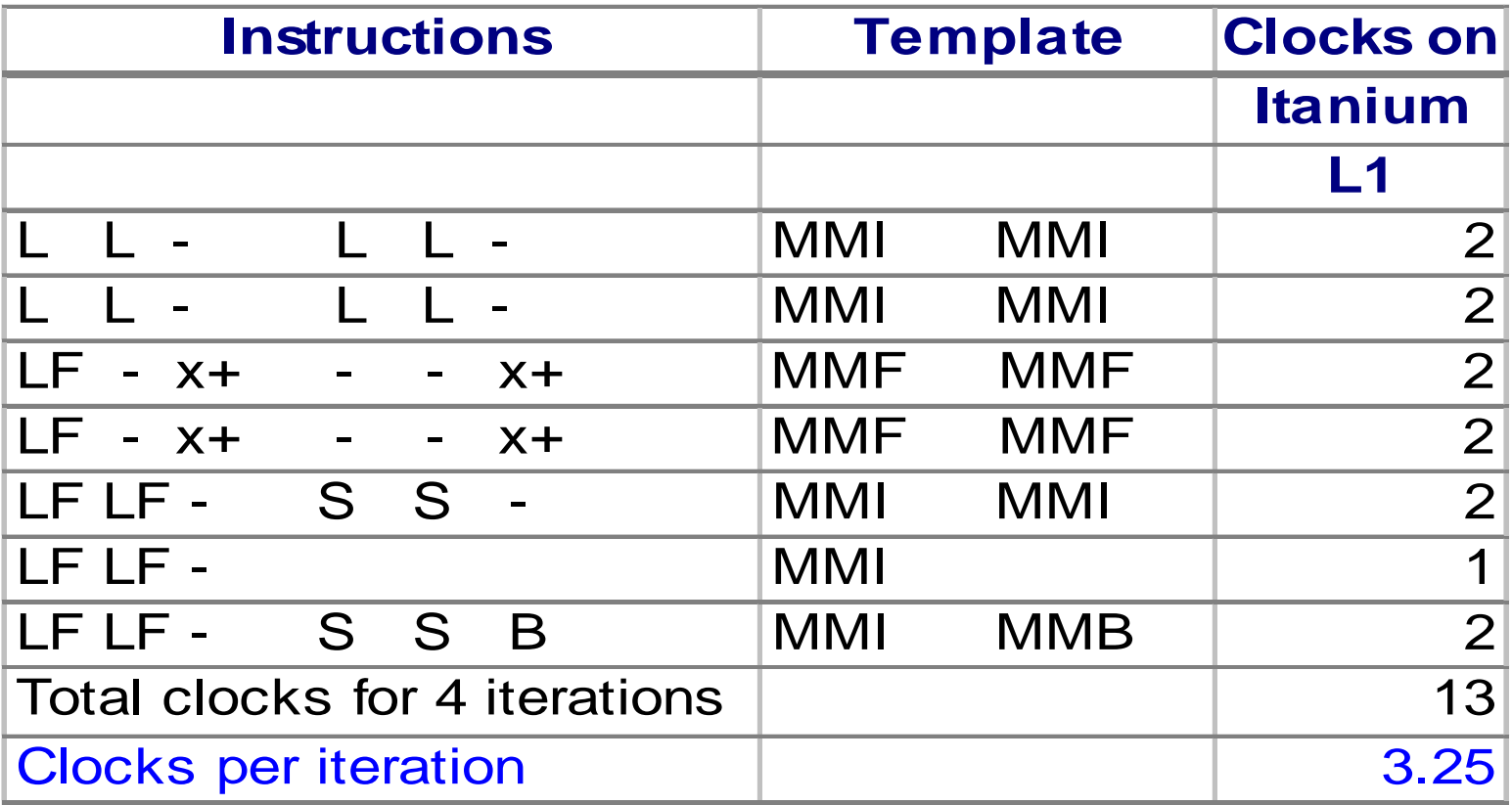

<sup>N</sup> ote:LF indicates prefetch instruction

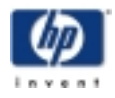

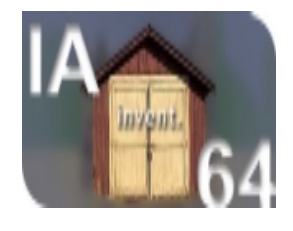

# Assem bly C ode G enerated by C om pierforW AXPY

#### • **..L11:**

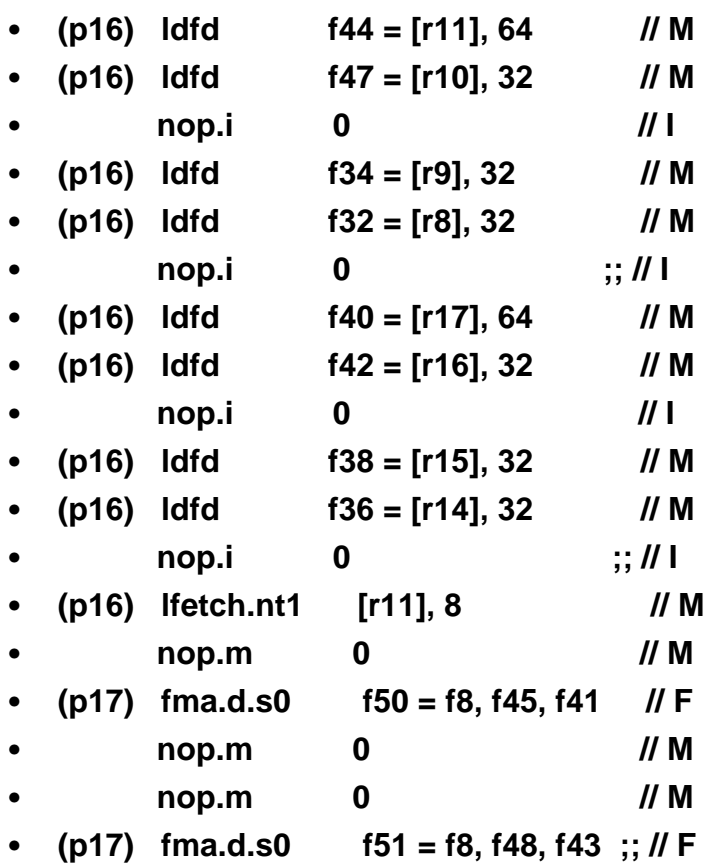

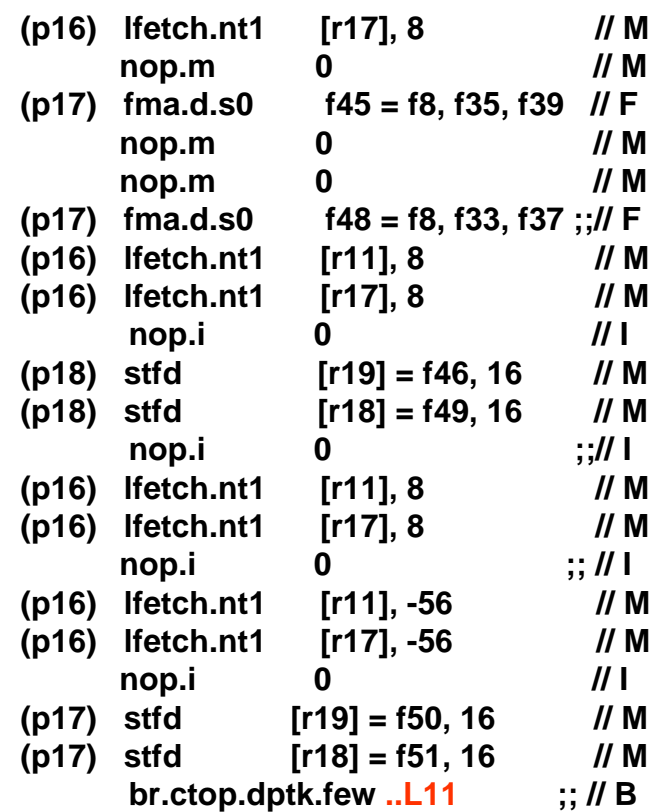

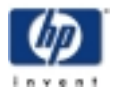

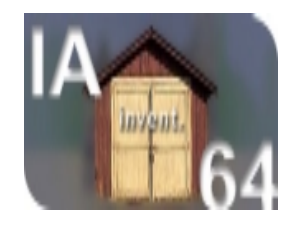

#### H and Tuned  $A -64$  W AXPY Assembly Code

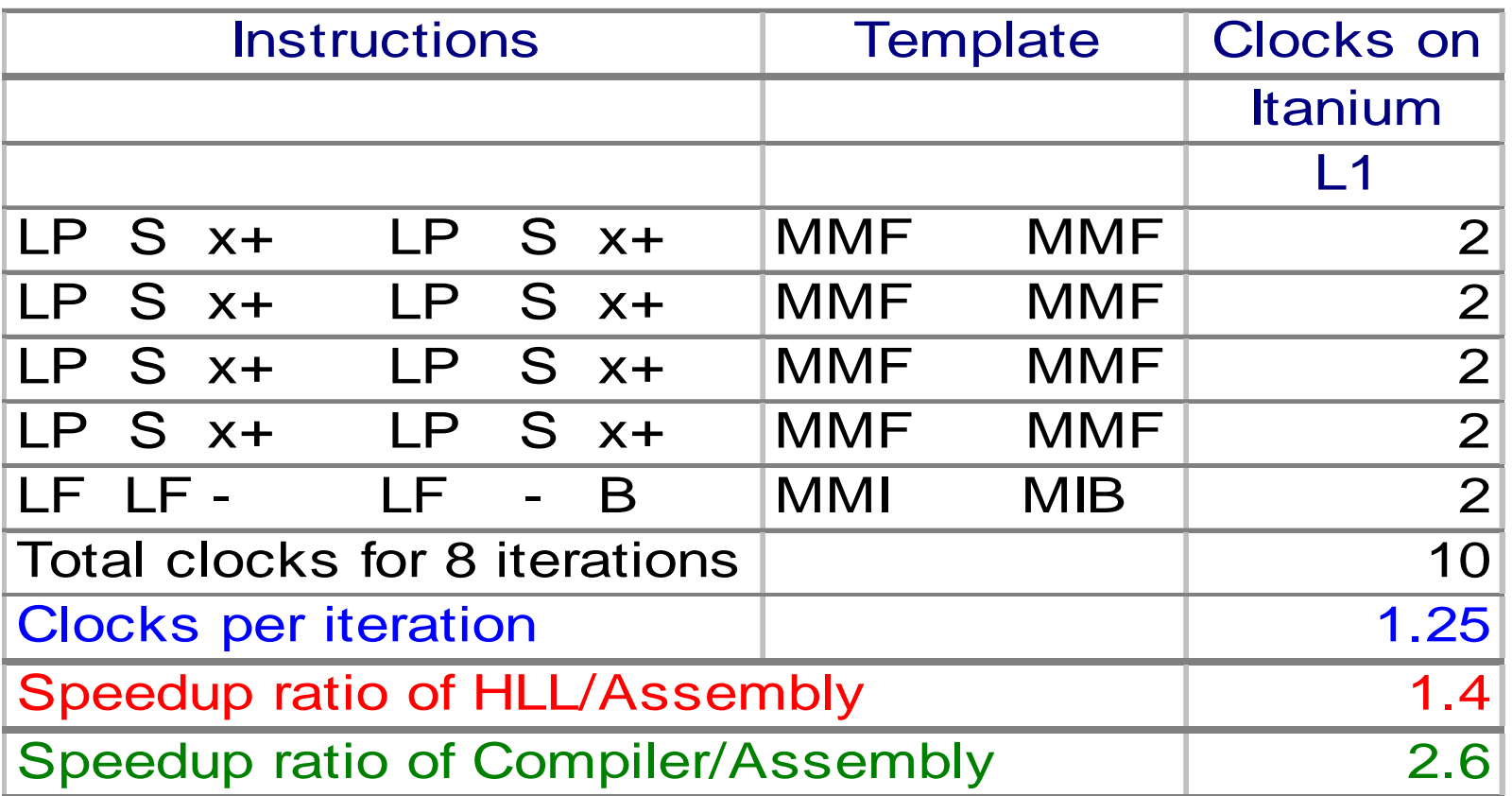

Note:LF indicates prefetch instruction;LP m eans quad word load

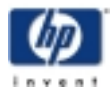

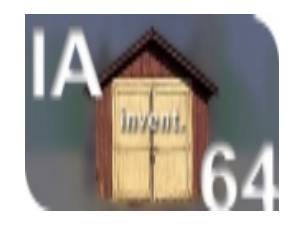

#### **WVAXPY Assembly vs C Code's Performance**

**on IA-64 Itanium 499 MHz**

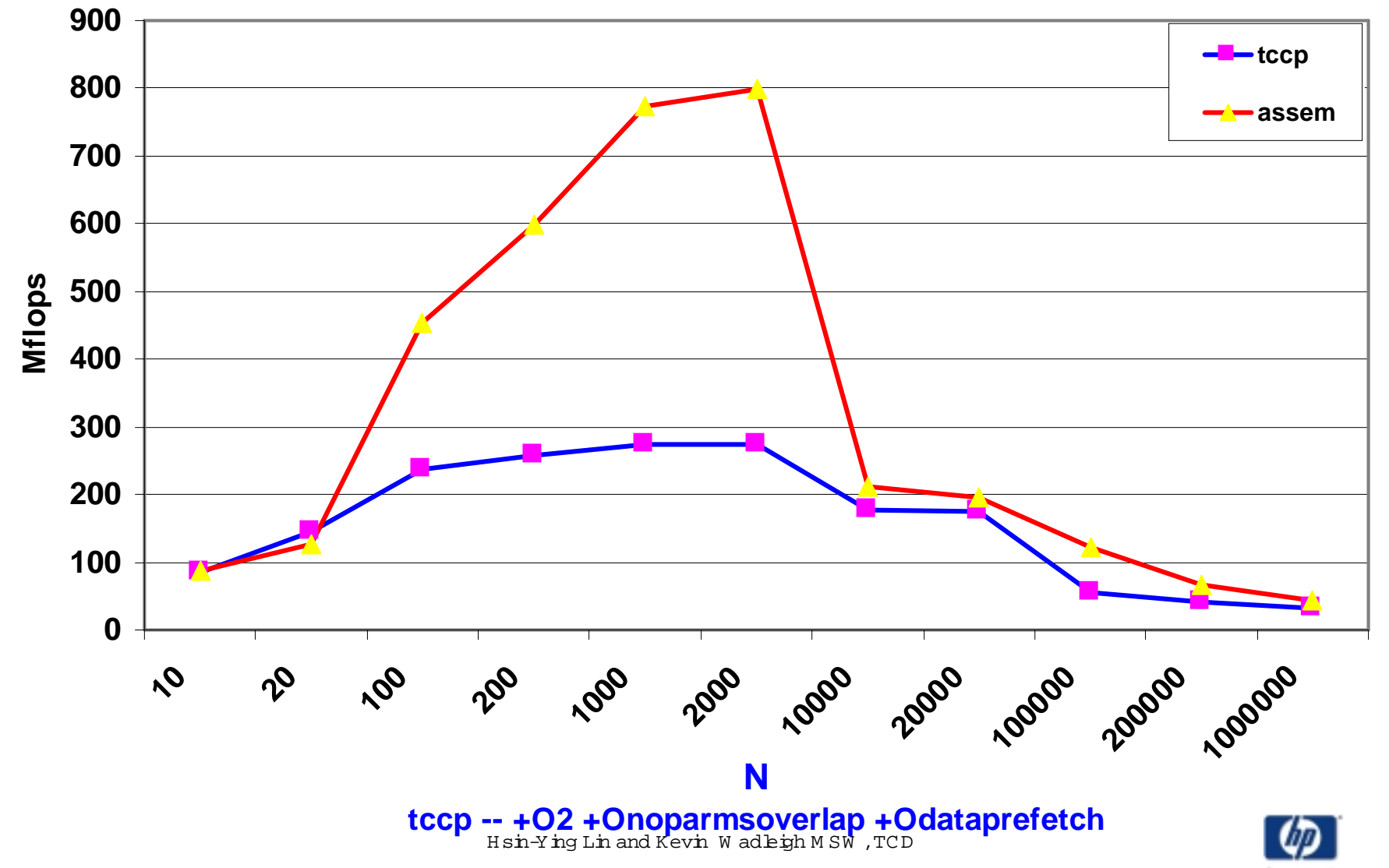

July 6,2000

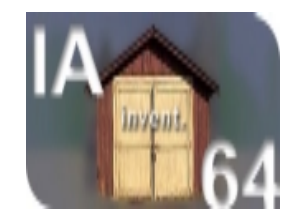

#### **WVAXPY Assembly vs C Codes' Speedup**

**on Itanium 499 MHz CPU**

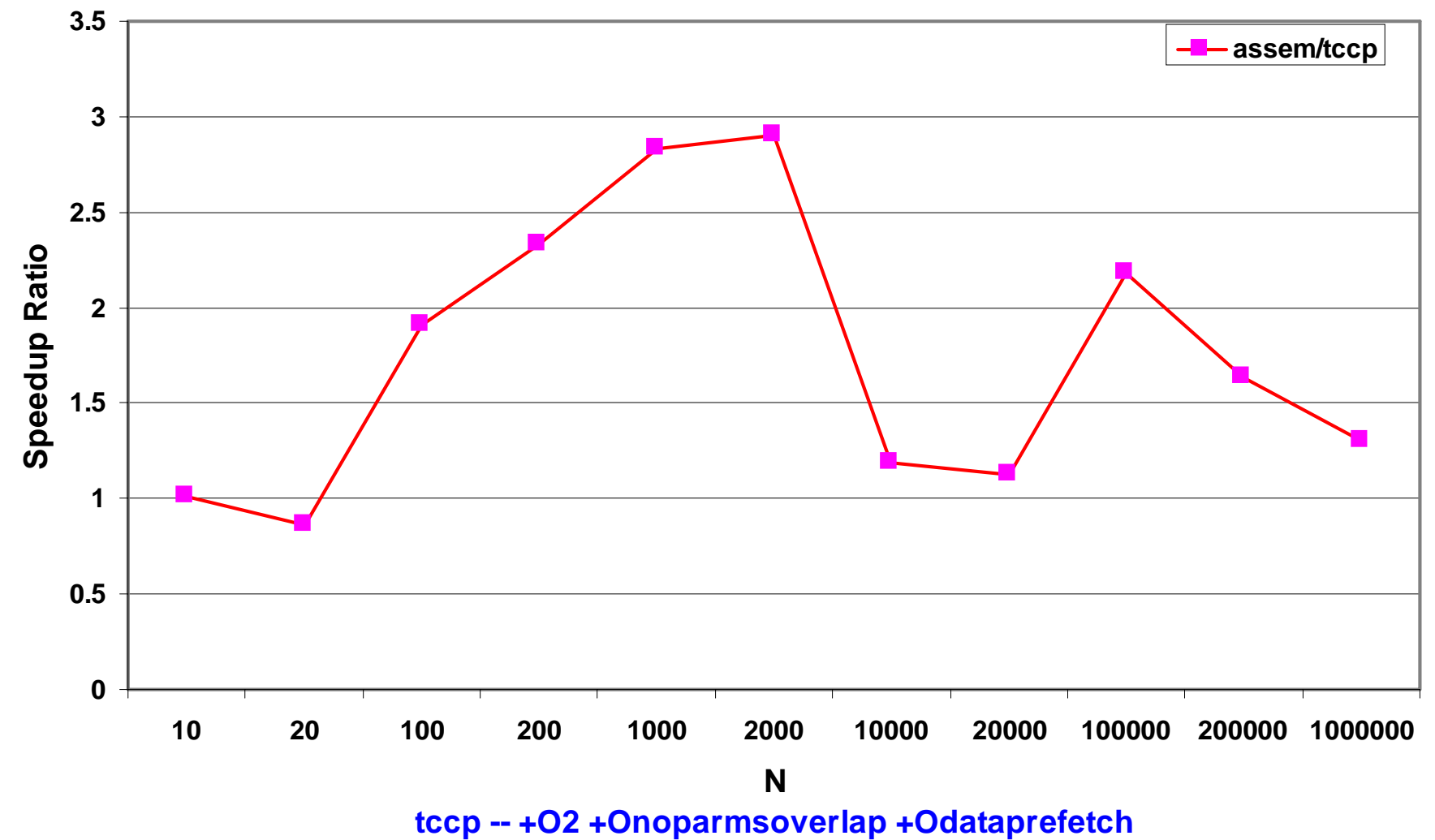

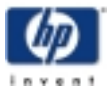

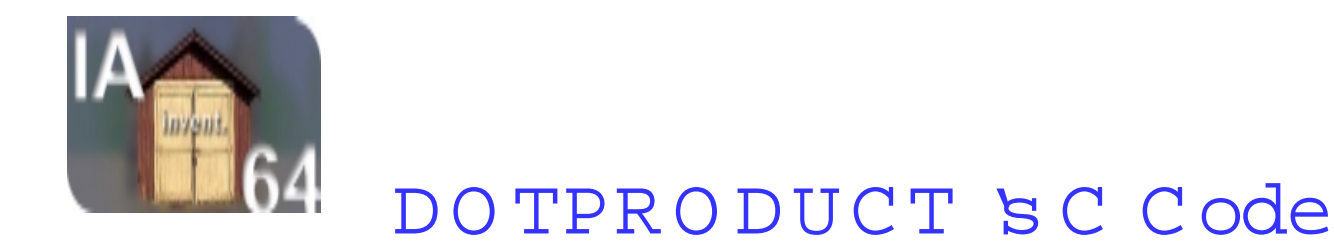

```
double dotproduct(a, b, n)
double *a, *b;
int n;
{
   double dot;
   dot = 0.;
   while( n-- > 0) dot += *(a++) * *(b++);
   return(dot);
 }
```
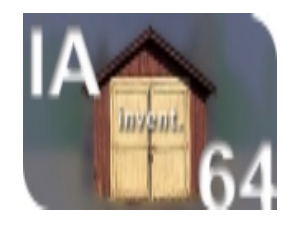

# IA-64 C om pilerG enerate C ode for DO TPRO DUCT

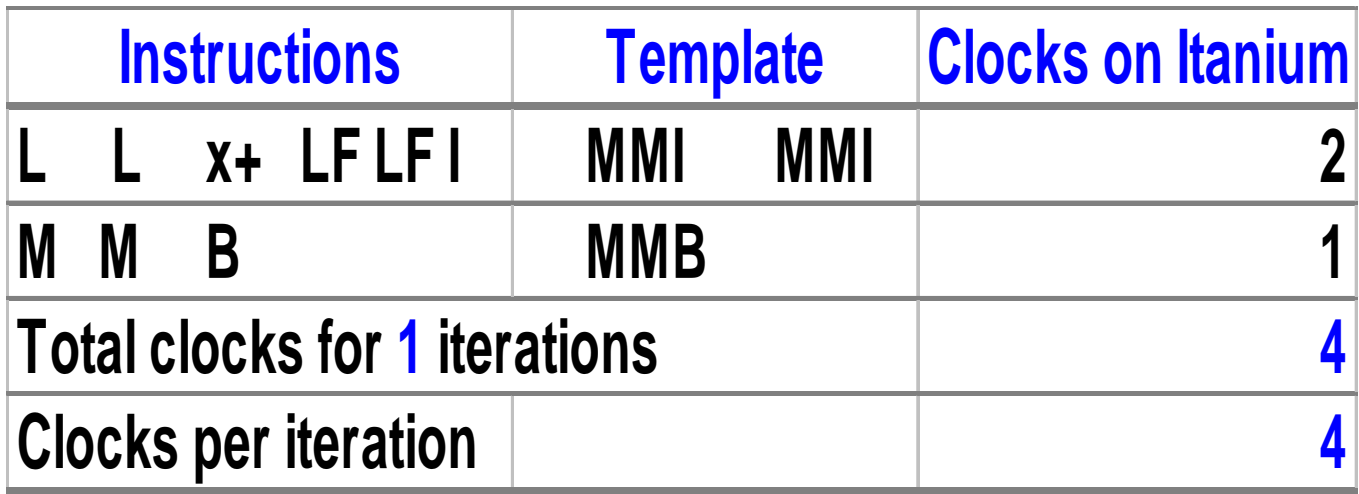

Note: The fbating point latency determ ines the rate.

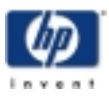

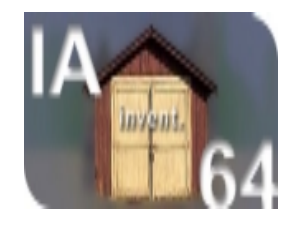

## IA-64 DO TPRO DUCT Assem bly Code G enerated by C om piler

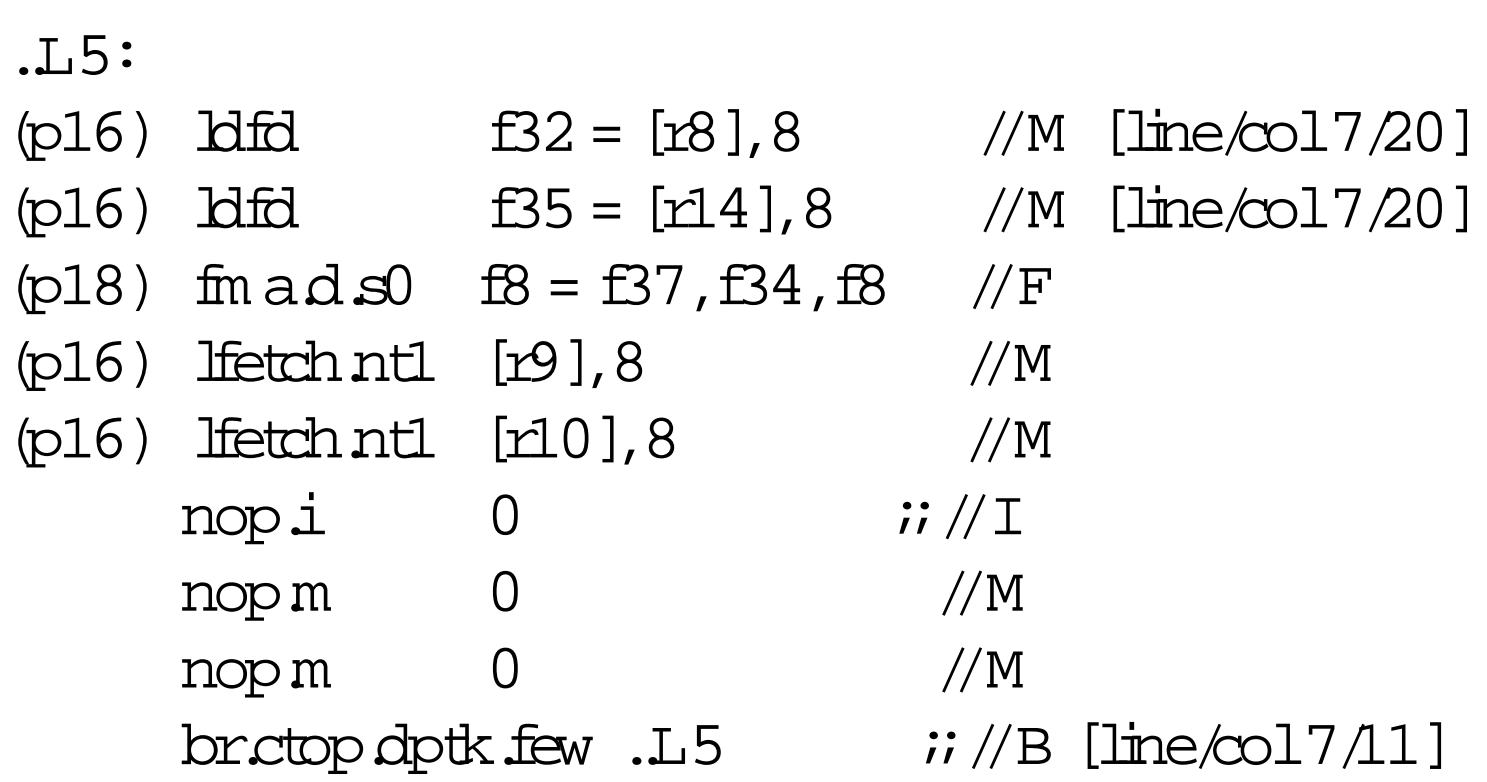

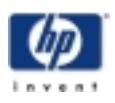

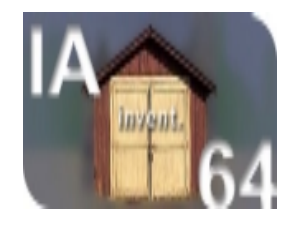

IA-64 C om pilerG enerated C ode for  $DO TPROD UCT - \text{Ideal}$ 

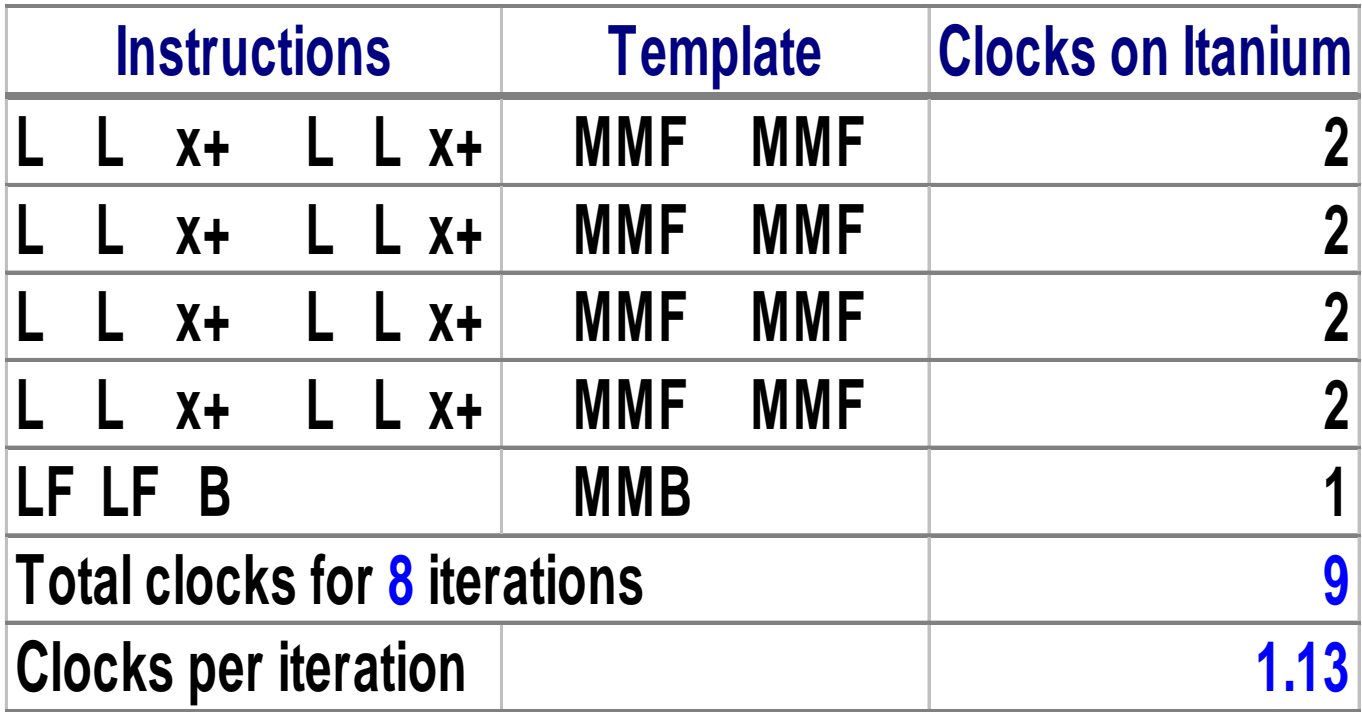

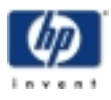

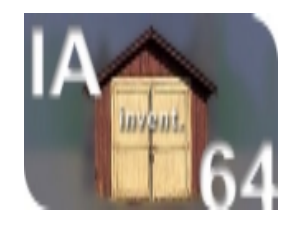

# H and Tuned IA-64 DO TPRO DUCT Assem bly Code

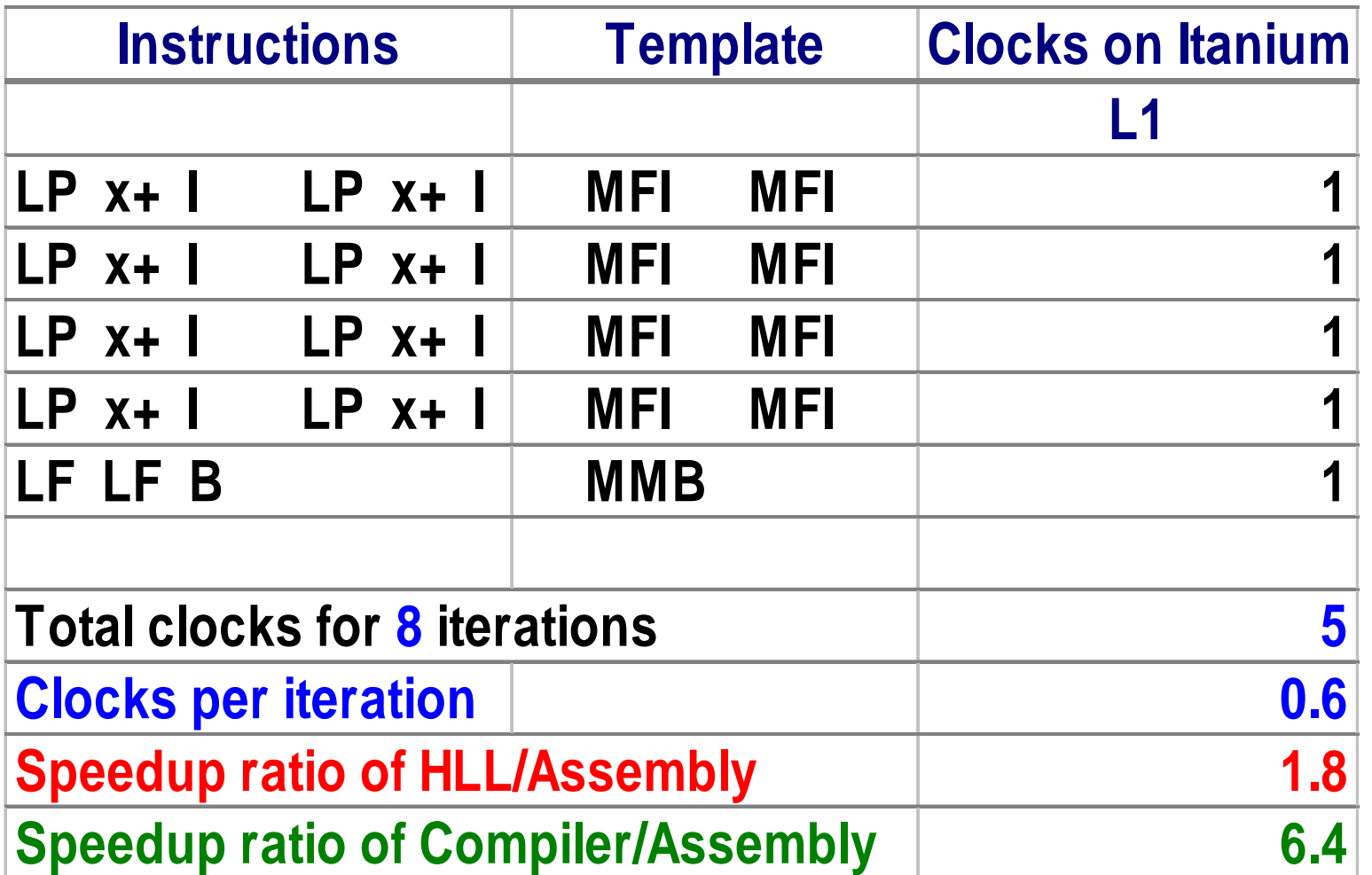

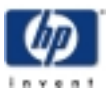

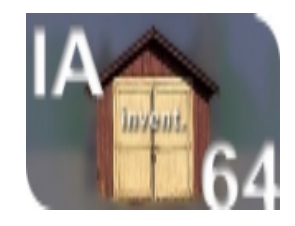

# **DOTPRODUCT Assembly Codes vs C Codes**

**on Itanium 499 MHz**

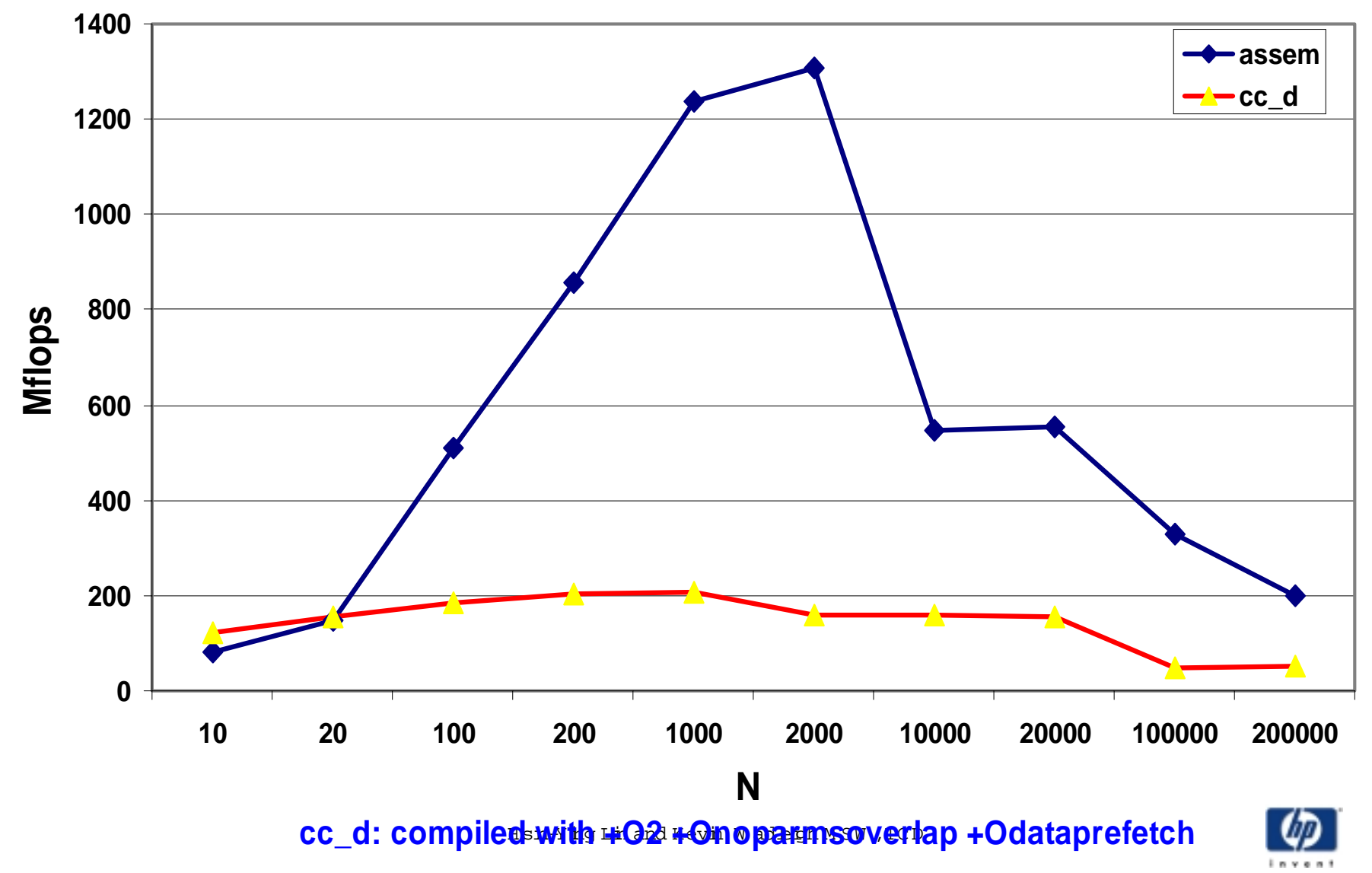

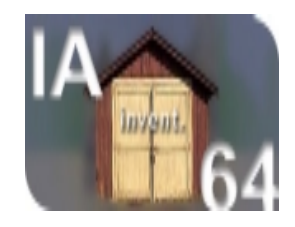

# **DOTPRODUCT's Assembly Code vs C Code**

 **on Itanium 499 MHz CPU**

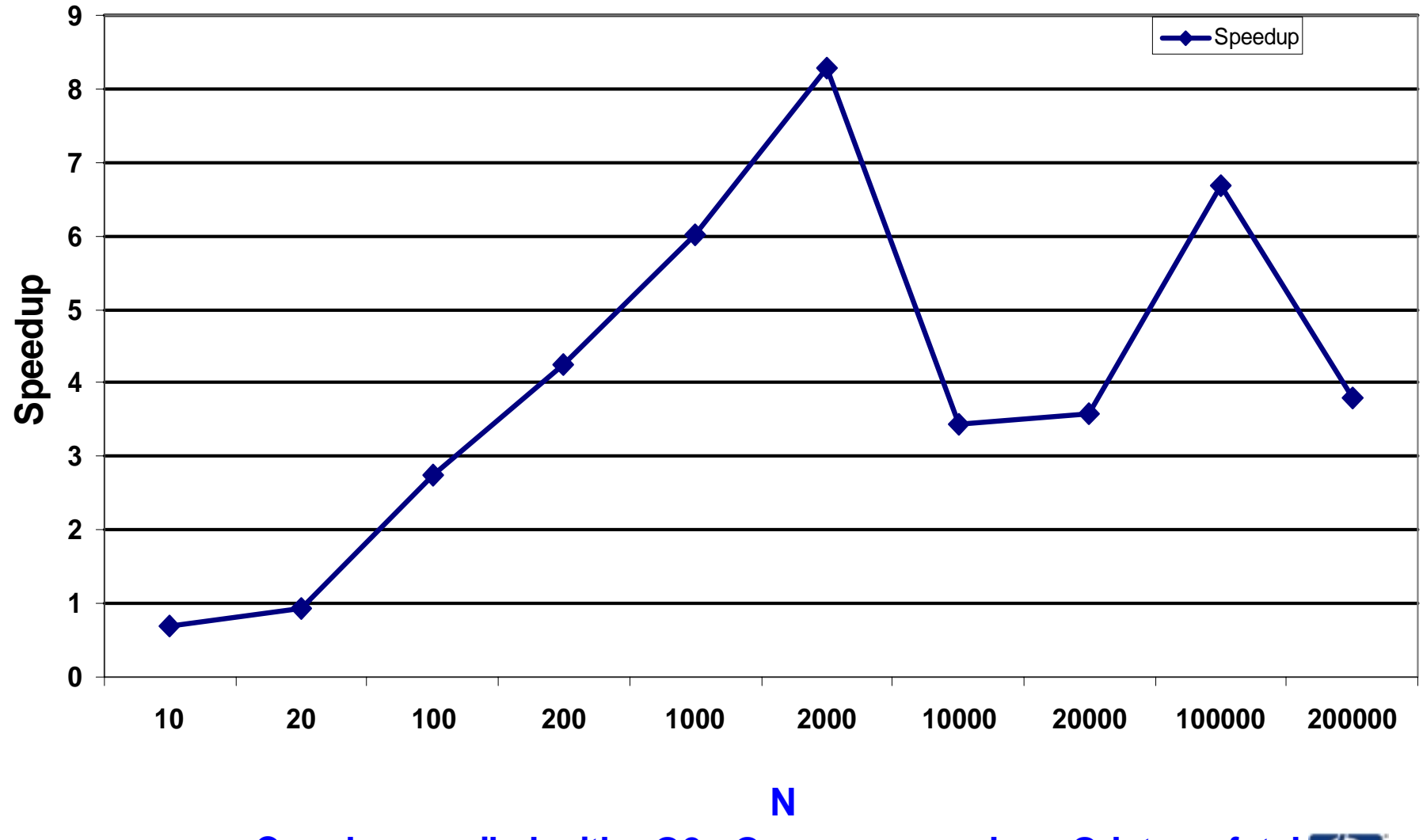

<u>C code compiled with +Ω2 +Onoparmsov</u>erlap +Odataprefetch

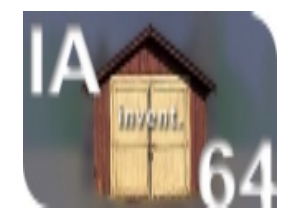

# IA-64 Assem bly code Vs C code on Itanium

**Speedup In-Cache Out-of-Cache**

**WAXPY 2.8x 2.2x**

# **DOTPRODUCT 8.0x 6.5x**

#### O verall speedup on  $\text{EV}$  application suite = 1.3x (Estim ation)

**Note: C code is compiled with +O2 +Onoparmsoverlap +Odataprefetch**

H sin-Ying Lin and Kevin W adleigh M SW, TCD

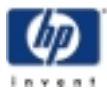

July 6,2000

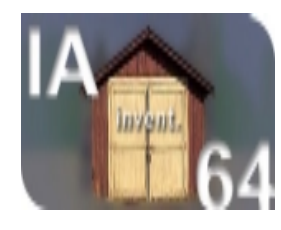

# Perform ance Tuning Sum m ary

- We estimate that we will improve this ISV applications performance on IA-64 platforms by 30%
- We will work closely with the ISV R&D team to ensure that the ISV's customers will enjoy performance improvements on HP platforms in the near future

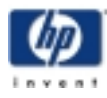

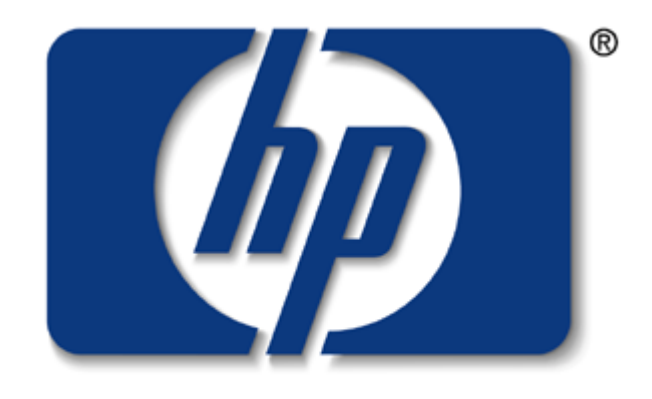

# invent

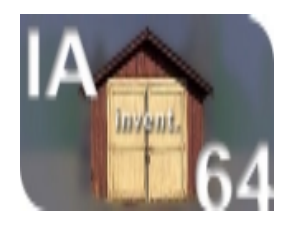

# Backup Slides

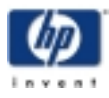

H sin-Ying Lin and Kevin W adleigh M SW, TCD

July 6,2000

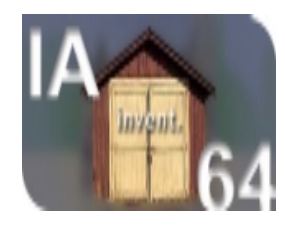

# W here we re going  $-R64$

#### • An  $E P{\mathcal{L}}$  story, years  ${\rm \dot{n}}$  the making

- $\texttt{I}$  HP and Inteljointly designed instruction set
- Now  $\pm$ can be to  $H$ 
	- IntelIA-64 hom e page -<u>http://devebper.intel.com /design/ia-64</u>
	- ! R ecom <sup>m</sup> ended articles:
	- ! 'N extG eneration Instruction SetArchitecture'(C rawford,H uck) http://developer.intel.com /design/ia-64/next/index.htm
	- 'Itanium ProcessorM icroarchitecture O verview '(Sharangpani) http://deve.bper.intel.com /design/ia-64/m icroarch\_ovw
	- The complete (>500 pages) 4 volum e The IA-64 Architecture Software Devebper's Manual'http://deve.bper.intel.com /design/ia-64/m anuals

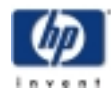

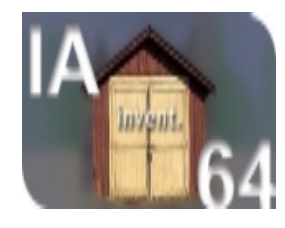

# C hip production costs peryear

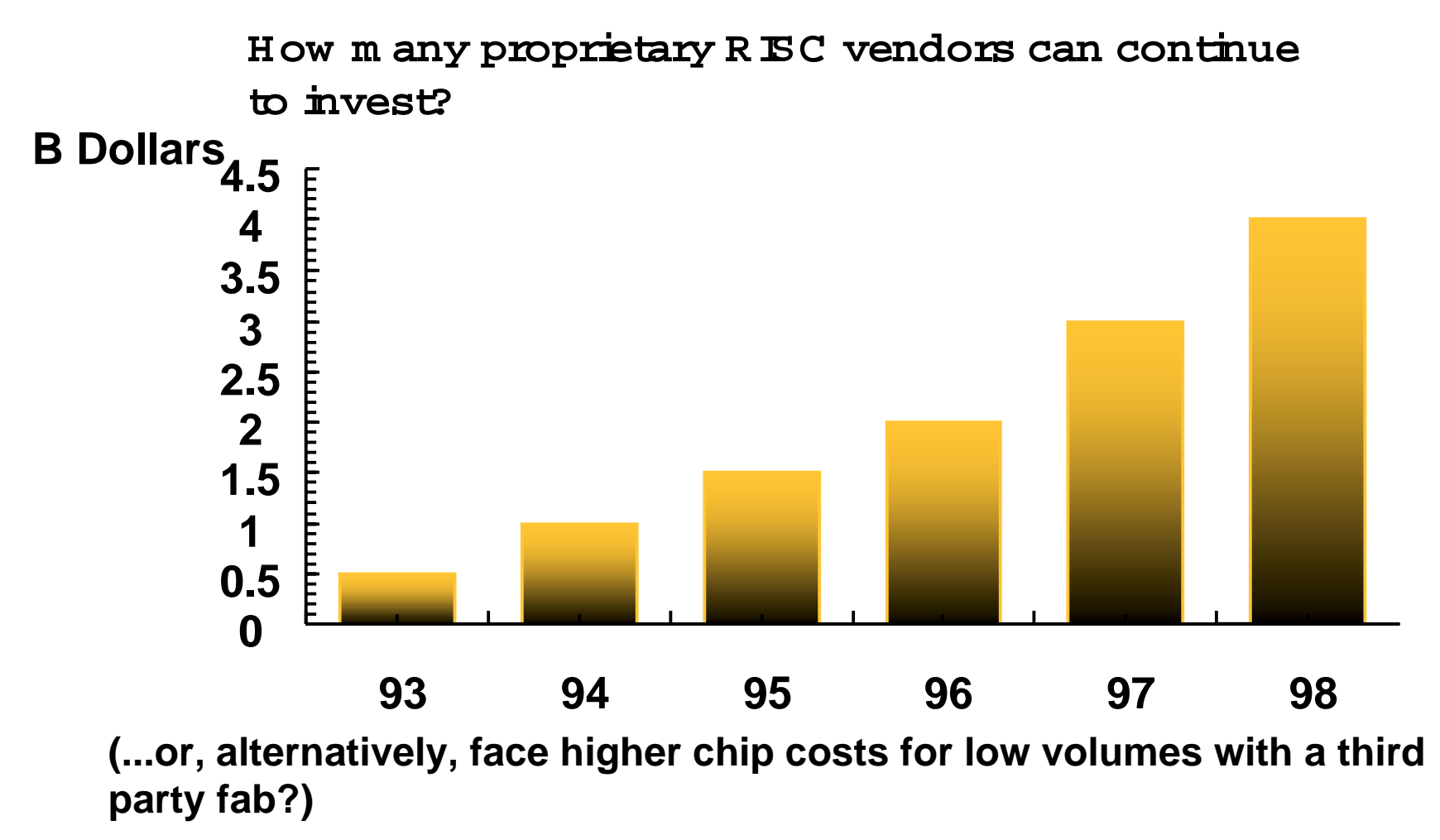

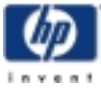

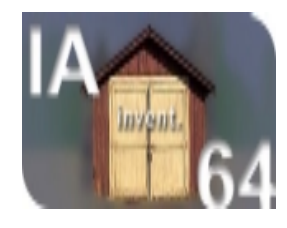

# M icroprocessor Production C apacity

**Especially w hen fabrication and design costs m ustbe recouped againstrelatively sm allunitvolum es com pared w ith m erchants...**

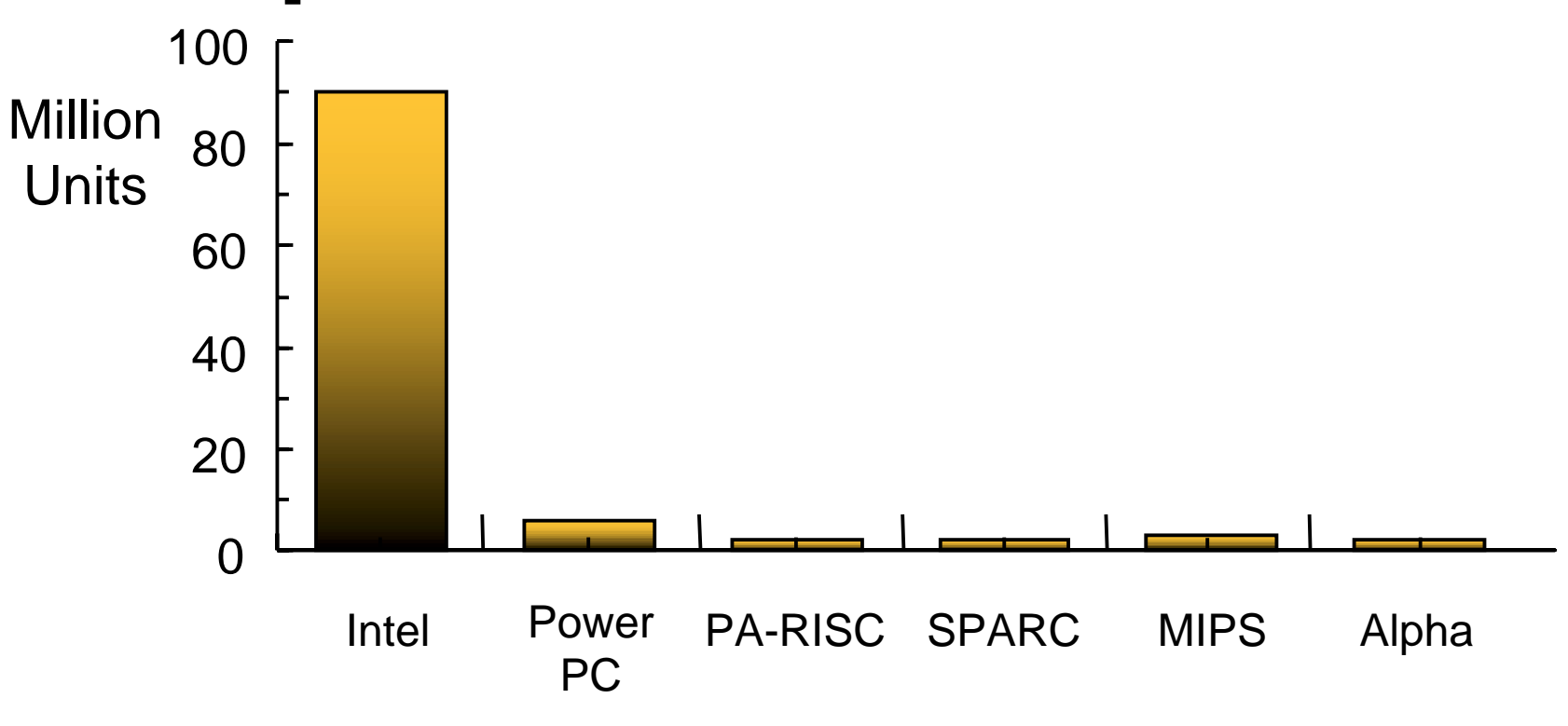

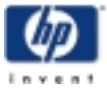

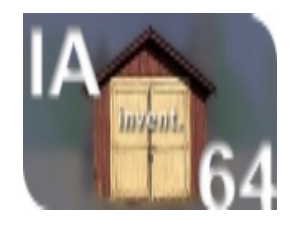

### W here we ve been

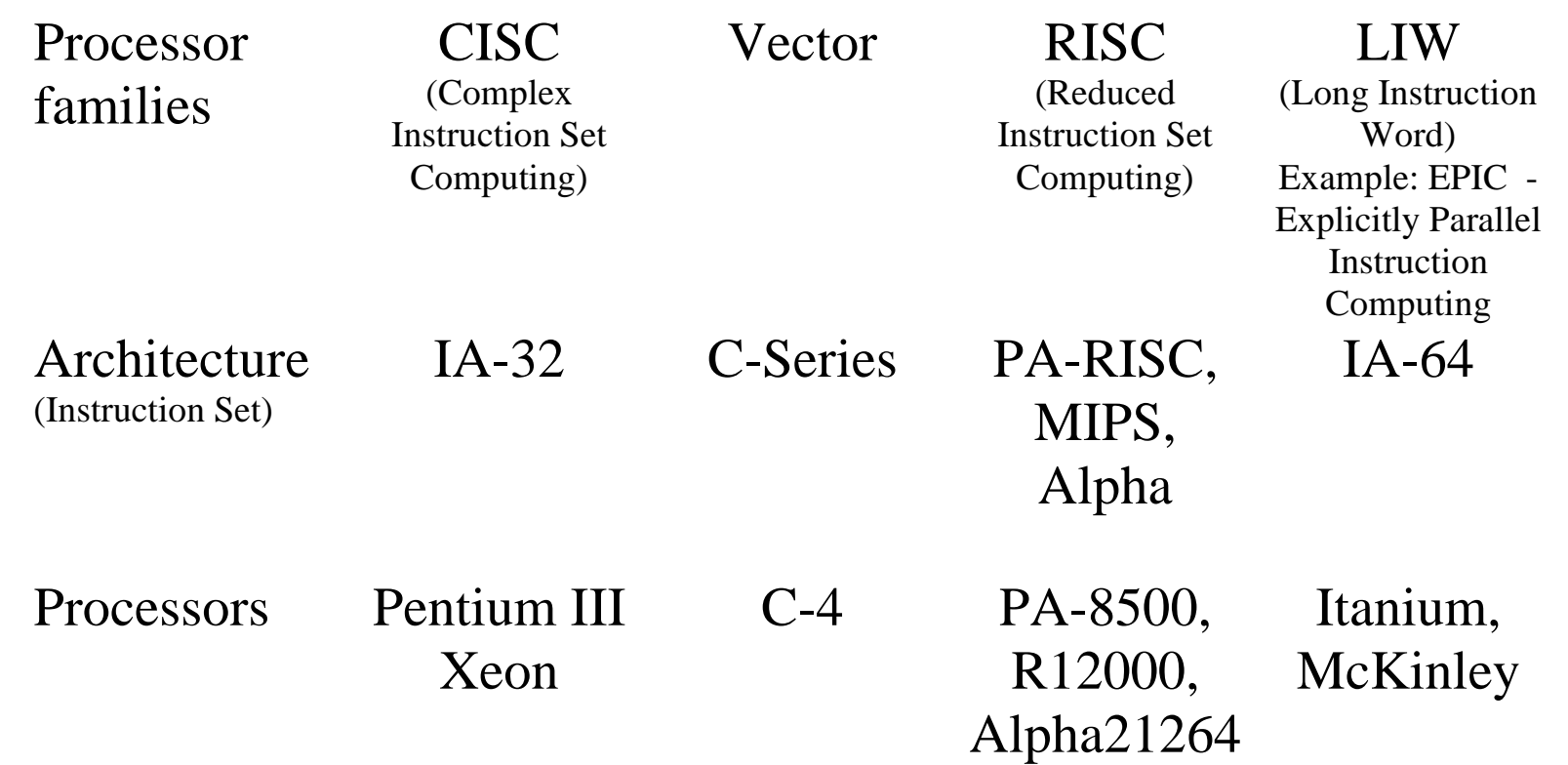

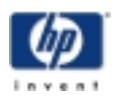

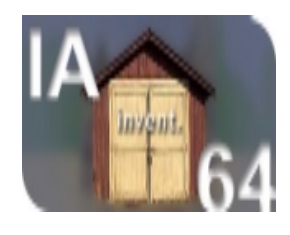

## IA-64 Public Inform ation

- <del>It</del>anium
	- ! <sup>M</sup> ultiple configurations for servers and w /s
	- ! Production in m id-2000
	- ! 0.18m CM O S technology
	- ! 4 DP Flops/cycle 3 G flop/s peak
	- ! Three levelcache hierarchy  $(64$ -byte line size)
		- $-L0$ : separate instruction and data
		- $-L1:$ unified cache on die
		- $-L2:$ offd $\geq$ , 2 or 4 M B
- McKinley
	- $\textcolor{red}{\bullet}$  C bck > 1G H z,  $\texttt{increased}$ num berofexecution units, on die L2 cache
	- ! Increased bus bandw idth
	- " Targetproduction: late 01
- M adison
	- ! <sup>M</sup> cKinley follow -on
	- ! Perform ance optim ized on 0.13m technology
- Deerfield
	- ! <sup>M</sup> cKinley follow -on
	- ! Price/perform ance optim ized on 0.13m technology

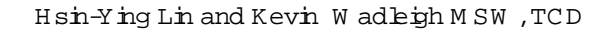

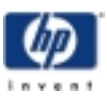